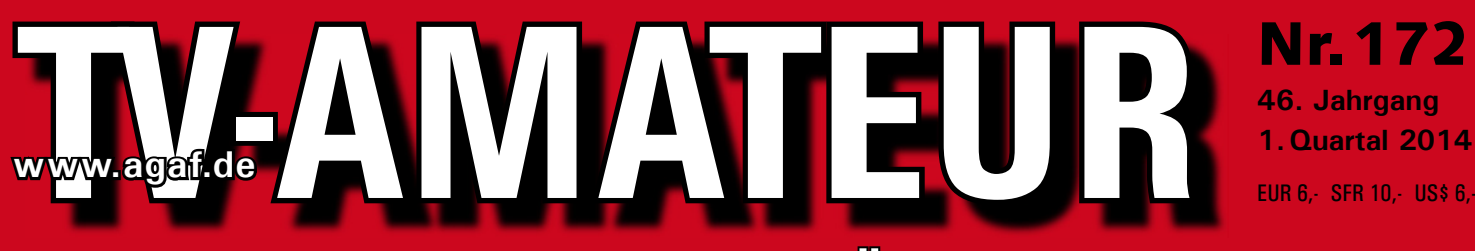

## **Zeitschrift für Bild- und Schrift-Übertragungsverfahren**

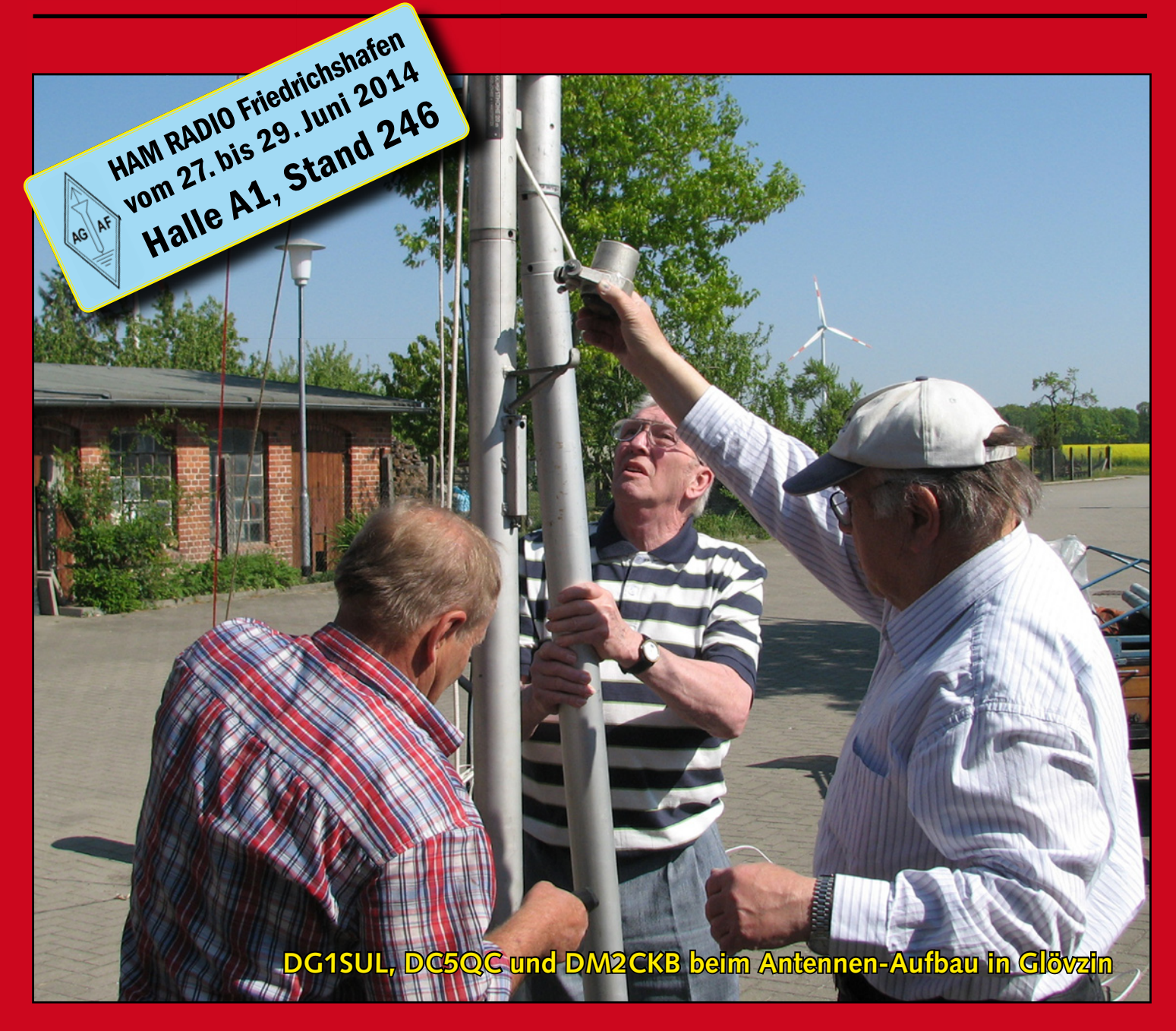

**The Second Communication of the Communication** 

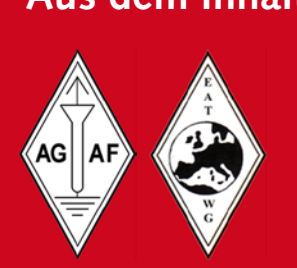

**Aus dem Inhalt: Norddeutsches ATV-Treffen mit JHV der AGAF •** DVB-T-News • "Russentod" • Mikrofon-Kompressor **HamTV-System der ISS • Schneekopf-Relais DBØTHA DBØQI muss 23-cm-Ausgabe abschalten • DGPS-Referenzsignale im 70-cm-Band • DBØTV ohne ATV**

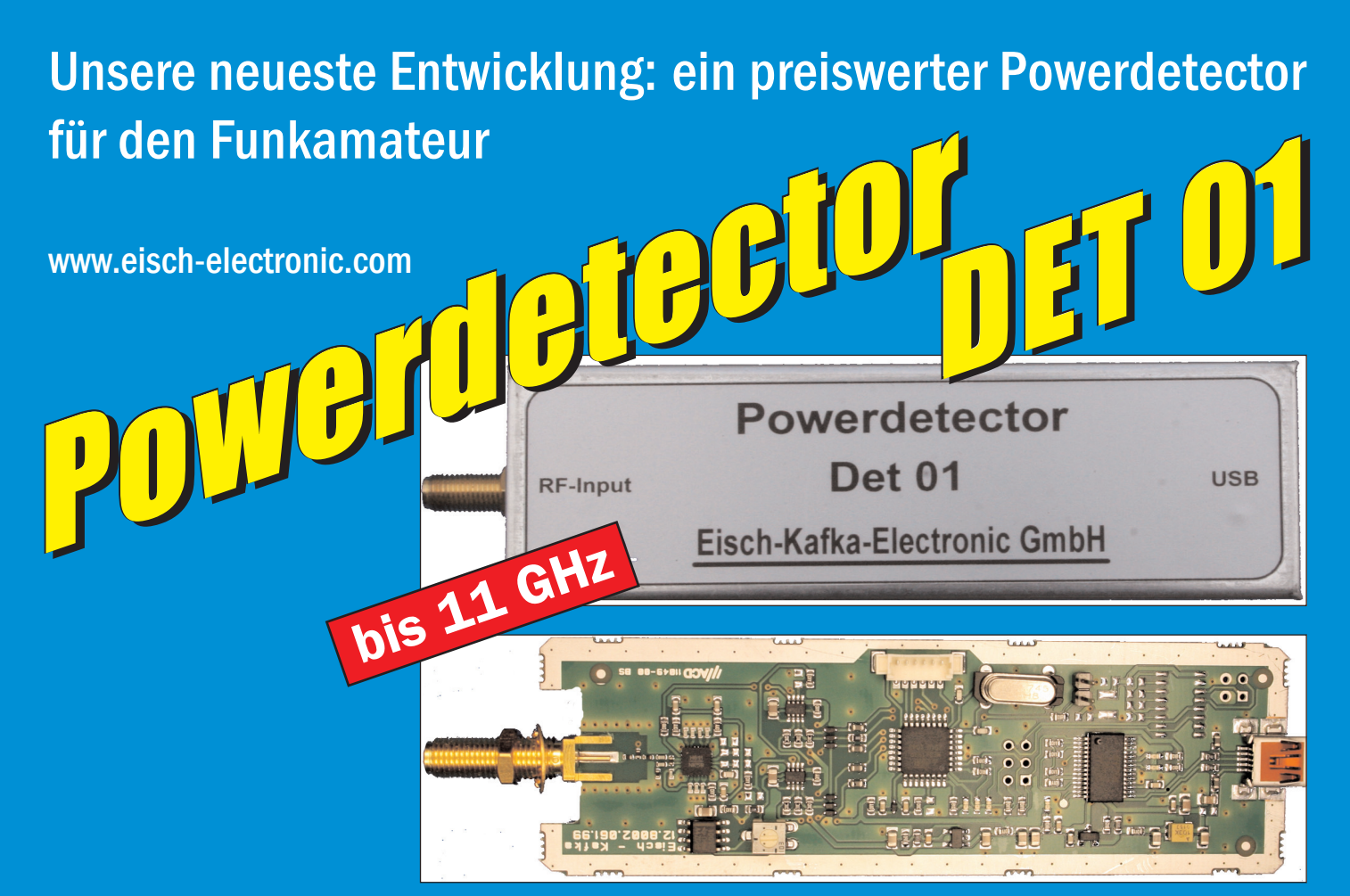

### **Technische Daten:**

Bausatzpreis:

- €

159,

(inkl.19% MwSt)

**Frequenzbereich: 10 MHz ... 11 GHz Auflösung: 0.1 dB Max. Eingangsleistung: +10 dBm** 

**Messzeit: ca. 15 µS je Sample Stromaufnahme: 110 mA**

**Messbereich: -70 dBm … +10 dBm & 1 GHz Genauigkeit: ±0,5 dB & 40 MHz ... 2 GHz & 0.. -60dBm ±1 dB & 10 MHz … 4 GHz ±2 dB & 4 GHz …11GHz Anzahl der Samples: Einstellbar von 1 … 255 Korrekturkurven: 7 Korrekturkurven im EEPROM abgelegt. HF-Eingang: SMA-Buchse, Steuereingang: USB Datenrate: 19200 ... 115200 Baud Betriebsspannung: Versorgung über USB Abmessungen: 111 x 35 x 30 mm, Gewicht: 100 g Temperaturbereich: betriebsfähig 0°C - +50°C**

**Der Bausatz besteht aus einer doppelseitigen Leiterkarte. Diese ist bereits vorbestückt. Es müssen nur noch wenige bedrahtete Bauelemente eingelötet werden. Nach dem Einbau der Leiterkarte in das Weißblechgehäuse (alle Löcher sind bereits vorhanden) ist der Powerdetector fertig.**

**Der Powerdetector wird über ein normales Terminalprogramm vom Notebook aus gesteuert. Um die Messgenauigkeit zu erhöhen, sind im Kopf insgesamt 7 Korrekturkurven abgelegt. Diese können je nach Frequenz angewählt werden. Ein spezielles Programm mit komfortabler Anzeige gibt es bereits von DK8OH.**

Telefon 07305-23208 · Fax 07305-23306 · eisch-electronic@t-online.de Eisch-Kafka Electronic GmbH · Abt-Ulrich-Straße 16 · 89079 Ulm

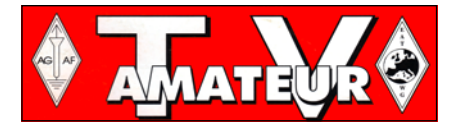

Der TV-AMATEUR, Zeitschrift für Amateurfunkfernsehen. Fernsehfernemnfang, Satellitenempfang, Videotechnik und weitere Bild- und Schriftübertragungsverfahren (BuS), ist die Zeitschrift der Arbeitsgemeinschaft Amateurfunkfernsehen, (AGAF). Sie erscheint vierteljährlich. Der Verkaufspreis ist durch den Mitgliedsbeitrag abgegolten. Nichtmitglieder können den TV-AMATEUR im qualifizierten Elektronikfachhandel oder über die AGAF-Geschäftsstelle erwerhen.

Die Verantwortung für den Inhalt der Beiträge liegt bei den Verfassern, die sich mit einer redaktionellen Bearbeitung und einer Nutzung durch die AGAF einverstanden erklären. Sämtliche Veröffentlichungen erfolgen ohne Rücksichtnahme auf einen möglichen Patentschutz und ohne Gewähr. Bei Erwerb, Errichtung und Betrieb von Empfängern, Sendern und anderen Funkanlagen sind die geltenden gesetzlichen und postalischen Bestimmungen einzuhalten. Nachdruck oder Überspielung auf Datenträger, auch auszugsweise und insbesonders die Übertragung im Internet, ist nur nach schriftlicher Genehmigung durch den Herausgeber gestattet. Für unverlangt eingesandte Manuskripte wird keine Haftung übernommen.

Urheberrechte: Die im TV-AMATEUR veröffentlichten mit Namen gezeichneten Beiträge sind urheberrechtlich geschützt. Das Nutzungsrecht liegt bei der AGAF. Die Arbeitsgemeinschaft Amateurfunkfernsehen (AGAF) ist eine Interessengemein schaft des Amateurfunkdienstes mit dem Ziel von Förderung, Pflege. Schutz und Wahrung der Interessen des Amateurfunkfernsehens und weiterer Bild und Schriftübertragungsverfahren. Zum Erfahrungsaustausch und zur Förderung technisch wissenschaftlicher Experimente im Amateurfunkdienst dient der TV-AMATEUR, in dem neueste Nachrichten, Versuchsberichte, exakte Baubeschreibungen, Industrie-Testberichte und Anregungen zur Betriebstechnik und ATV-Technik veröffentlicht werden.

#### In Inseraten angebotene Bausätze, die ausschließlich für Funkamateure hergestellt und bestimmt sind, unterliegen nicht der CE-Kennzeichnungspflicht.

Darüber hinaus werden Fachtagungen veranstaltet, bei denen der Stand der Technik aufgezeigt wird. Zur Steigerung der ATV-Aktivitäten werden Wettbewerbe ausgeschrieben und Pokale und Diplome gestiftet.

Ein besonderes Anliegen der AGAF ist eine gute Zusammenarbeit mit in- und ausländischen Funkamateurvereinigungen gleicher Ziele, sowie die Wahrung der Interessen der Funkamateure auf dem Gebiet der Bild- und Schriftübertragung gegenüber den gesetzgebenden Behörden und sonstigen Stellen.

## ZEITSCHRIFT DER AGAF

Arbeitsgemeinschaft Amateurfunk-Fernsehen (AGAF) · Mitglied der European Amateur Televison Working Group (EATWG) für Bild- und Schriftübertragungs-Verfahren

## I M H A L T S - V E R Z E I G H M I S

#### Taalamile

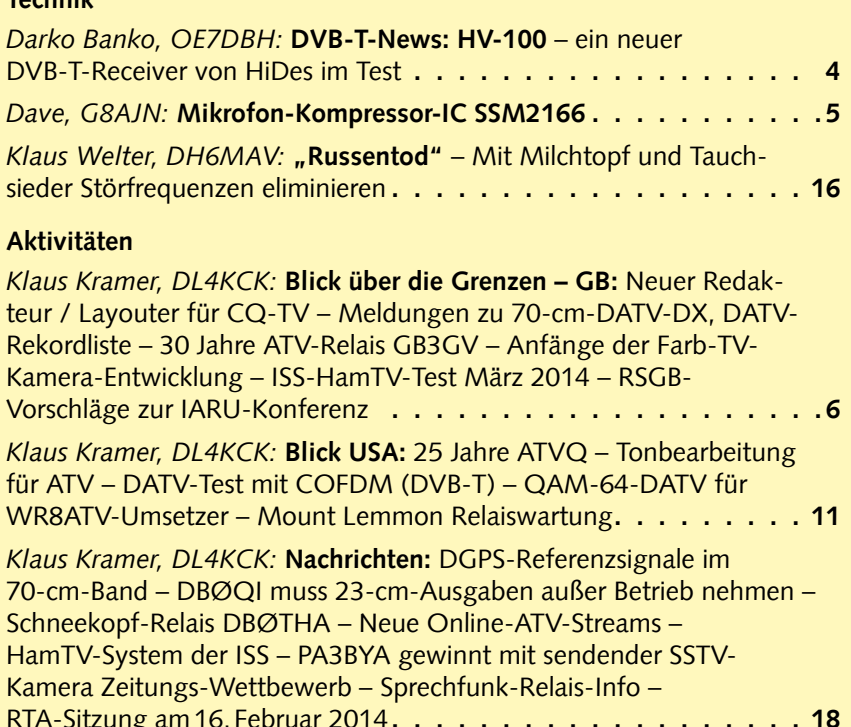

### **Informationen** Winter-Olympiade Sotchi - TV-technisch gesehen. . . . . . . . . . 17 Rolf Rehm, DJ9XF: Glövzin 2014 - "Volles Programm" . . . . . . . 23 Norddeutsches ATV-Treffen mit JHV der AGAF. . . . . . . . . . . . 24 **Aktuelle Spalte:** Neue Mitarbeiter für Aufgaben in der AGAF gesucht . . . . . . . . . 25 OM Hans-Joachim Stasch, DJ9JA (sk), Impressum . . . . . . . . . . 26

#### DC8MW, Horst Gerke, Hoher Rain 8, 49448 Marl. Tel. 05443/8818. bietet zum Verkauf an:

FM-ATV-Sender für das 6-cm-Band,

Transistor-PA 0.5 W für das 6-cm-Band,

Parabolspiegel für das 6-cm-Band.

VHF-FM-Transceiver Alinco-DR150E

### Liebes Mitglied,

bitte denk an die Überweisung des AGAF-Mitglieds-Beitrages wie im letzten Jahr, auf folgendes Konto:

> Konto-Nr: 341011213 44050199  $RIZ$

bei der Sparkasse Dortmund.

Elektronischer Bezug des TV-AMATEUR (PDF-Ausgabe) via E-Mail durch Nichtmitglieder: Geschäftsstelle der AGAF: Karl-Heinz Pruski, Overgünne 215, 44269 Dortmund, Telefon 0231/48991, E-Mail: purverlag@t-online.de

**Redaktionsanschrift TV-AMATEUR:** Heinz Venhaus, DC6MR, (AGAF e.V.), Postfach 1151, 16801 Neuruppin www.agaf.de

## *D V B - T - N E W S v o n O E 7 D B H*

## HV-110 – neuer DVB-T-Receiver von HiDes im Test

#### *Darko Banko, OE7DBH*

Auf dieses Gerät haben wir seit Jahren gewartet – endlich ist es da: klein, kompakt, einfach und vor allem bezahlbar in heutigen Sparsamkeitszeiten. Gerade gestern ist das HiDes-Paket mit Prototyp Nr.2 gekommen: selbständiger DVB-T-Receiver für Bandbreiten von 2 bis 8 MHz und Frequenzbereich 170 bis 950 MHz, unten in Bildern die bereits von mir gemessenen Daten.

Der Designer hat einen kleinen mechanischen Fehler gemacht: man kann nicht gleichzeitig CVBS und HDMI-Port verwenden, weil es nicht genug Platz für beide Stecker gibt. Die Umschaltung zwischen schmaler und breiter Bandbreite findet per Schalter hinten statt, und die SMA-Input-Buchse hat nicht die Möglichkeit, eine Stromversorgung für Vorverstärker zu stellen. Da ist die Kritik meiner Meinung nach aber schon zu Ende.

Der HV110-Receiver ist sehr klein (10x7x4cm), braucht gerade 600 mA bei 5 V Spannung, braucht kei-

HV110 dvb-t Receiver botom site

nen Computersupport und kommt schon mit einer vorprogrammierten Frequenzliste für den Empfang auch im 23-cm- bzw. 13-cm-Band (mit Downconverter). So wie er schmalbandige Signale empfängt, genau so gut geht er auch mit brei-

ten Signalen um. Er sucht und speichert Signale in der Channel-Liste entweder automatisch oder manuell, eine Direkteingabe von Frequenz und Bandbreite ist auch möglich. Für den CVBS-Port wird eine Kabelpeitsche mitgeliefert (Video, Audio L, Audio R), laut HiDes wird der Preis für Enduser 159 US\$ sein (ca. 117 Euro).

Am Messtisch unter idealen Bedingungen (ohne QRM) habe ich noch Bild und Ton in per-

fekter Form bei -102 dBm gehabt. Die Schwelle ist bei -103 dBm, bei -104 dBm kam nur noch selten ein Signal und bei -105 dBm war es komplett aus (alles bei 16QAM, 2-MHz-BW, MPEG-2 und 436 MHz – gesendet mit HV100EH). Der Re-

> ceiver ist eher für H.264 konzipiert, macht aber MPEG-2 auch problemlos. Ich habe bei mir zwei Sender aufgestellt – einmal DC101 auf 474 MHz bei 4-MHz-BW, H.264 und einmal HV100EH auf 436 MHz bei 2- MHz-BW, MPEG-2 – die Scanfunktion hat beide gefunden, gespeichert und die

Umschaltung zwischen den zwei Channeln (ca. 3 Sek.) per Fernbedienung funktioniert auch perfekt.

Das mit den beiden Ausgangs-Ports – ein technisch begabter Funkamateur wird sicherlich ein Kabel di-

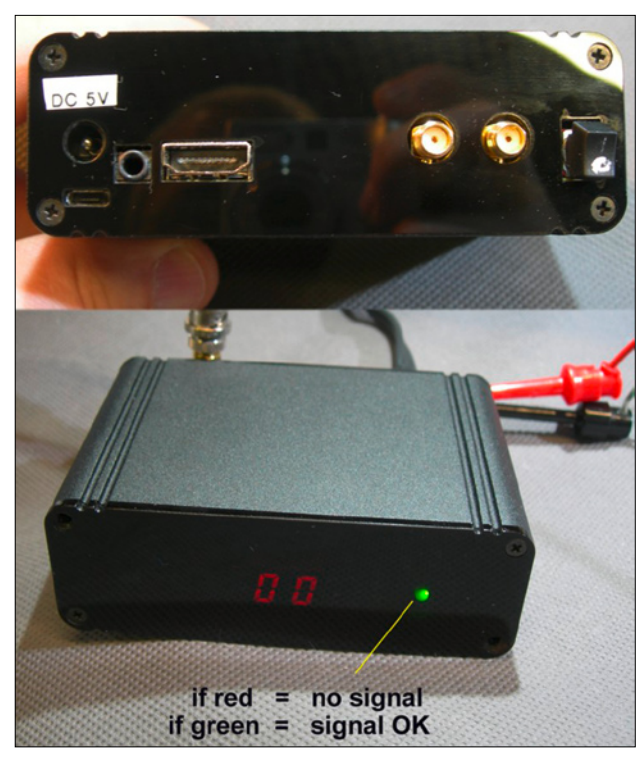

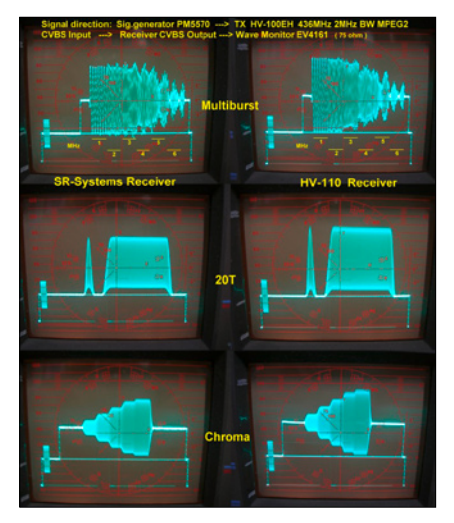

rekt einlöten am CVBS-Port und so ausreichend Platz haben, um HDMI gleichzeitig zu benützen. Falls man noch einen Vorverstärker zwischen Antenne und Receiver einbauen will und die Stromversorgung durch das Koaxkabel gehen soll, dann muss ein T-Bias-Stück dazwischen. Starke HF-Felder am Receiver-Eingang sind zu vermeiden, sonst kann die Empfindlichkeit leiden.

**http://www.oe7forum.at/ viewtopic.php?f=7&t=410&start= 120#p1309**

## Mikrofon-Kompressor-IC SSM2166

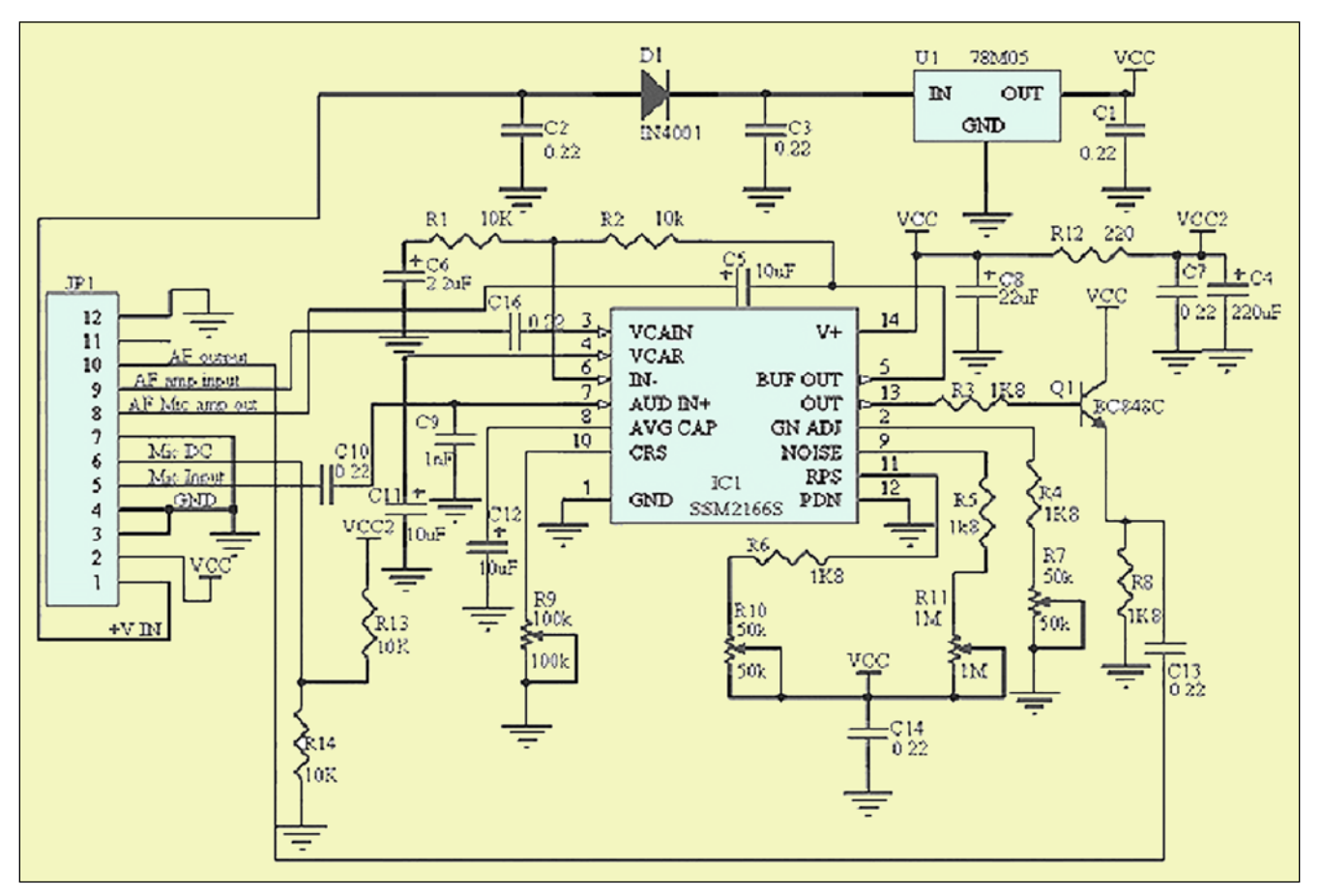

#### *Dave, G8AJN, in CQ-DATV8*

Diese kleine Kompressor-Schaltung mit nur 3 aktiven Bauteilen (Analog Devices IC SSM2166, Emitter-

von JP1, Pin 8 nach 9 unterbrechen) kann Kompressionsgrad, Ansprechschnelligkeit und Grundgeräusch-Unterdrückung einstellen und hohen Tonpegel abgeben.

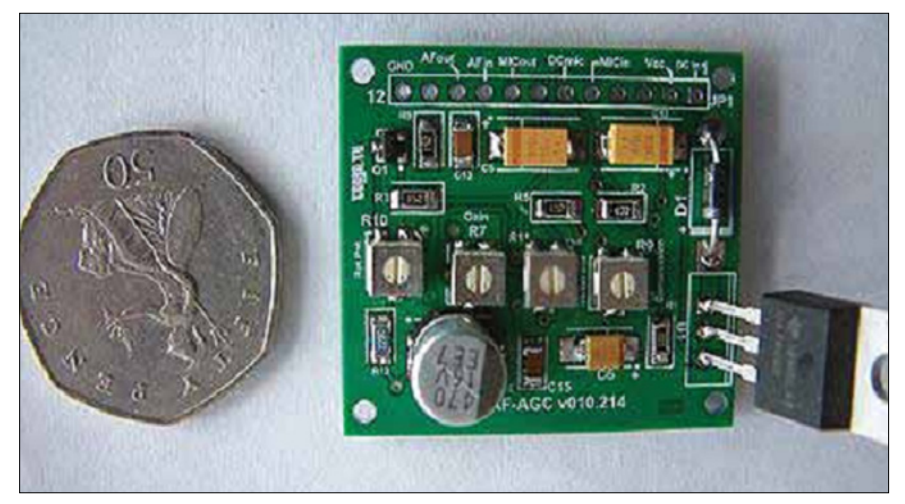

**Die fertig bestückte SMD-Platine des Mikrofon-Kompressors**

folger-Transistor BC848C und 5-V-Stabilisator) bringt neue Chancen für die ATV-Tonqualität mit sich. Sie hat einen Mikrofonpegel-Eingang, ist extern umschaltbar auf einen Hochpegel-Eingang (Brücke

#### *Einstellungs-Optionen*

Die Kompressor-Verstärkung wird mit dem 50-kOhm-Poti (R7, Gain) an Pin 2 des IC zwischen 0 und 20 dB voreingestellt. Das 100-kOhmPoti (R9, Compr) an Pin 10 justiert den Kompressionsgrad zwischen 2:1 und 15:1. Der Tonpegel, ab dem die Kompression einsetzt und Übersteuerungen verhindert, wird mit dem 50-kOhm-Poti (R10, Knee) an Pin 11 eingestellt. Die Grundgeräusch-Unterdrückung, vor allem in lauter Umgebung nützlich, kann mit dem 1-MegOhm-Poti (R11, NoiseGate) an Pin 9 justiert werden. Bei dauerhaft hohem Mikrofon-Ausgangspegel kann man die Vorverstärkung (60 dB, 30 KHz Bandbreite) mit einem kleineren Wert als 10 kOhm zwischen Pin 5 und 6 des IC reduzieren.

Die SMD-Platine kann beim Autor bestellt werden: **http://www.g8ajn.tv/**

### **audioproj.html**

Das vollständige Datenblatt des IC findet man online unter: **www.analog.com/static/importedfiles/data\_sheets/SSM2166.pdf**

*(Das IC ist auch im FUNKAMATEUR-Onlineshop vorrätig)*

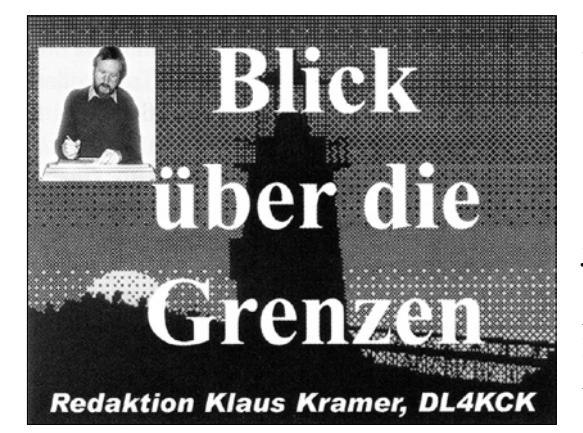

### **G R O S SB R ITA N N IE N**

*CQ-TV 242*

### Neuer Redakteur/Layouter für CQ-TV

*Mein Name ist Frank Heritage, mein Rufzeichen MØAEU. Ich bekam 1982 als Pfadfinder die Amateurfunk-Lizenz, angesteckt wurde ich beim "Jamboree on the Air" in* 

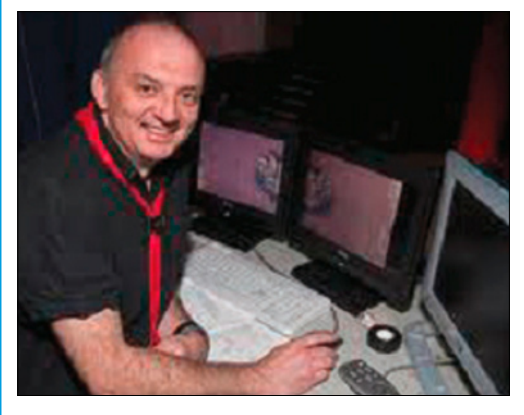

*Gilwell Park bei GB2GP. Unter dem Call G6OLK betrieb ich bald meine eigene JOTA-Station, meine Hauptinteressen gelten den digitalen Betriebsarten auf der Kurzwelle. Als gelernter Grafik-Designer bin ich natürlich auch an bildübertragenden Modi wie SSTV und ATV interessiert. Noch bin ich damit nicht "auf Sendung", aber es kommt bald dazu, denn uns wurde bei GB2GP ein 23-cm-ATV-TRX überlassen. Damit hoffe ich, die Pfadfinder demnächst in die Luft zu bringen.*

*Als freischaffender Grafik-Designer hatte ich gelesen, dass für die CQ-TV ein neuer Redakteur gesucht wurde, und ich nahm die Herausforderung an.*

*Nun, ich hoffe, Euch gefällt der neue Stil, habt keine Angst und schickt mir Eure Kommentare zur CQ-TV!*

## *NACHRICHTEN*

*Dave Mann, G8ADM*

Herzliche Gratulation an den ersten britischen ATV-Umsetzer **GB3GV** in Leicester, er wird jetzt 30 Jahre alt. In CQ-TV 126 schrieb John Wood damals einen Artikel darüber. Geoff, G4AJF, berichtet aktuell, dass neben Antennen-Reparaturen sonst alles weiterhin funktioniert. Ein Rückblick von G8DKC auf die 30 Jahre steht weiter hinten.

**GB3TG** bei Milton Keynes sendet auf 10240 MHz und hat einen Drahtlink zu GB3TV in Dunstable Downs. Arthur, G4CPE, hat den Umsetzer bei sich zu Hause verbessert und mit einer neuen PA von Bob, G6OUA, die Leistung auf +37 dBm erhöht. Er bekommt das Signal in Luton jetzt mit B5 herein. Außerdem hat er den Empfangs-LNB, die Umsetzer-Steuerung und den Diaschau-Generator erneuert.

**GB3TZ** mit einer DATV-Ausgabe auf 13 cm liefert normalerweise ein starkes Signal in Richtung Bedfordshire und Hertfordshire, er wird ebenfalls vom Dunstable Downs Radio Club betreut. Wegen mutwilligen Beschädigungen musste er aber außer Betrieb gehen, könnte allerdings inzwischen wieder laufen.

Mike, G8CPF, berichtet aus Minehead, Somerset, dass er jetzt mit einem "Digilite"-DATV-Sender in der Luft ist. Er sendet entweder mit 40 W auf 437 MHz, Symbolrate 2 MS/s, oder mit 25 W auf 1249 oder 1255 MHz bei 4 MS/s. Wegen seines Heimat-Standorts auf Meereshöhe arbeitet er oft portabel und ist auf GB3ZZ in Bristol zu sehen. Dann hört er immer die ATV-Rücksprechfrequenz 144,750 MHz ab.

Übrigens – der BATC hat Hunderte von Digilite-Sendern verkauft, bekommt aber nur selten Erfahrungsberichte darüber. Bitte schreibt uns mal!

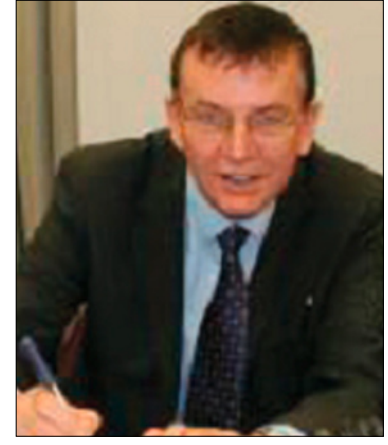

**Dave Mann, G8ADM**

**70-cm-DATV-DX** wird immer beliebter, z.T. mit überraschenden Erfolgen. In Harrow, Middlesex, kann ich jetzt Mike, G8LES, bei Alton Hampshire über 90 km Entfernung mit 0,1 Watt Leistung erreichen. Noel, G8GTZ (BATC-Vorsitzender), hat sogar DATV-Stationen bei Paris über 600 km arbeiten können.

Peter, G3PYB, (BATC-Präsident), berichtet aus Portsmouth (am Ärmelkanal), dass er am 23. September **70-cm-DATV-**Kontakte mit Mark, F3YX, nördlich von Paris und mit F5AGO im QTH-Locator JN06DP über 447 km Entfernung hatte. Empfangsberichte kamen von F4AGC in JN17NQ (463 km), F6ANO in

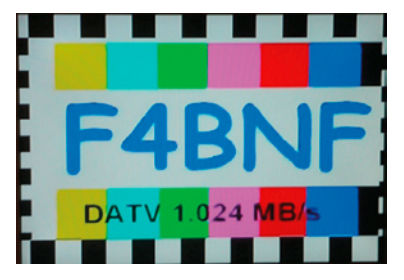

JN18JR, nördlich von Paris und James, F1HKT, in JK19CB über 305 km. Peter betont, dass die französischen Stationen mit Symbolraten von 1024, 1500, 1667 und 2000 Ms/s arbeiten. Nicht alle Sat-Receiver können so niedrige Symbolraten verarbeiten. QPSK-Modulation mit Fehlerkorrektur (FEC) ist eine wirkungsvolle Methode, um über große Entfernungen gute Erfolge zu erzielen. Wir freuen uns auf Eure Berichte!

## DATV-DX-Rekordliste

#### *Ken Konechy, W6HHC*

Die CAT13-Konferenz des BATC konnte ich dank seines Internet-Streamservers zu Hause in den USA nachträglich verfolgen, wenn ich Zeit hatte. Dabei hörte ich von

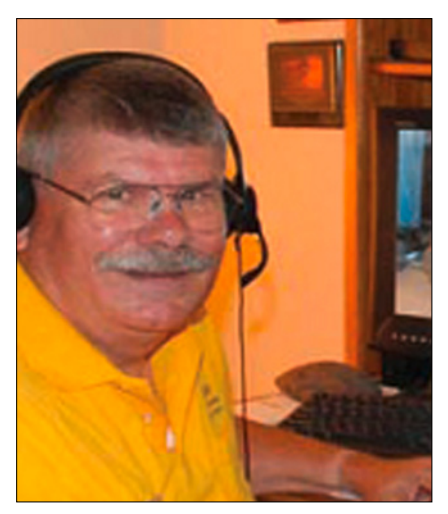

**Ken Konechy, W6HHC**

Noel, G8GTZ, dass er während des Internationalen ATV-Kontests 2013 mit F1FY über 696 km Entfernung eine 70-cm-DATV-Verbindung hatte. Jetzt suche ich nach Informationen über ähnlich weite 23-cm-DATV-Kontakte zu dieser Zeit.

Unten habe ich eine Liste der mir bekannten DATV-DX-Rekorde aufgestellt, mehr Infos gibt es unter der Webadresse (von Michel, HB9AFO) **www.von-info.ch/hb9afo/records/ recordse.htm**

#### *Stand 1.12.2013:*

**24 GHz:** 124 km von JA6DME & JA6EES am 12.11.2011.

**10 GHz:** 450 km von HB9JBC & F4CXQ am 21.6.2005 zwischen JN40CT (Sardinien) und JN12OH (Spanien).

**5,7 GHz:** 341 km von JL1BLF & JH1GED am 6.8.2011.

**2,4 GHz:** 252 km von JA6SPI & JA5MFY am 3.11.2009.

**1,2 GHz:** 440 km von G4KLB & G1LPS am 11.10.2010 zwischen IO90BR und IO94EQ (troposphärischer Kanal - Einweg-DATV);

379 km von VK3RTV (Relais) & VK7EM am 23.2.2011 zwischen Mount Dandenong, Victoria, und Penguin, Tasmanien (VK3BFG, VK3DQ, VK3WWW und VK3TRX).

**70 cm:** 696 km von F1FY zu G8GTZ am 24.9.2013 zwischen IO91KH (bei Basingstoke) und JN16VB (bei Roanne, Frankreich), (DVB-S, 2 MS/s, FEC 1/2 - Einwegempfang);

528 km von G3PYB & F5AGO am 24.9.2013 zwischen YORKSHIRE und JN06DP (bei Poitiers, Frankreich), (DVB-S, 2 MS/s);

121 km von KH6HTV & KØRZ am 21.11.2011 zwischen Cheyenne, Wyoming, und Boulder, Colorado, USA. (Video HDTV 1080i - Protokoll ITU-T/J.38 QAM-64 - Einweg-DATV).

Meldungen bitte direkt an

**W6HHC@ARRL.net**

## 30 Jahre ATV-Relais GB3GV

#### *Peter Yarde, G8DKC*

Am 16.2.1984 bekamen die ersten fünf britischen ATV-Relais ihre Lizenz: GB3GV, GB3UT, GB3TV, GB3UD und GB3VR. GB3GV war als erstes in der Luft am 26.Februar, allerdings wegen eines Empfänger-Ausfalls nur im Baken-Modus. Es sendete provisorisch vom Hei-

mat-QTH des ersten Sysop Paul Elliot, G4MQS, in Leicester auf 1311,5 MHz mit 25 W ERP AM-ATV in eine Alford-Slot-Antenne, Tonunterträger 6 MHz. Es gab eine CW-Tonkennung, Text-Informationsseiten, Testbilder und (frühe) Computergrafik. Der erste Weit-Empfang gelang in

### Kontest-Informationen

*Dave Crump, G8GKQ*

Beim Internationalen ATV-Kontest der IARU-Region-1 am 14. und 15. September 2013 gab es leider nur einen britischen Teilnehmer:

Rob, M0DTS/p, in QTH-Locator IO94MJ machte Verbindungen auf 70, 23, 13 und 3 cm mit G1LPS in IO94EQ über 54 km. Auf das Gesamt-Ergebnis des internationalen ATV-Kontests 2013 warte ich immer noch.

Der nächste ist vom 13. September 2014, 18 Uhr UTC, bis 14. September, 12 Uhr UTC geplant.

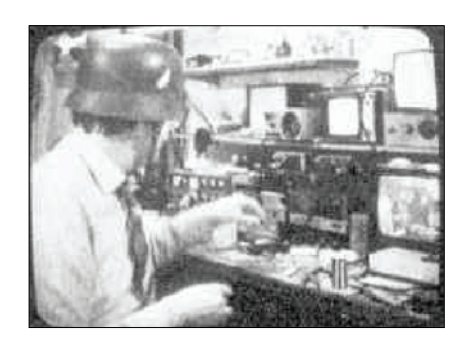

37 km Entfernung in Nottingham, die ersten Bildschirmfotos machte Deryk Wills, G3XKX, etwa 12 km von GB3GV entfernt.

Schon im Mai zog das Relais um an seinen endgültigen Standort (bis heute) in Markfield. George Mayo, G4EUF, baute mit Paul, G4MQS, dort

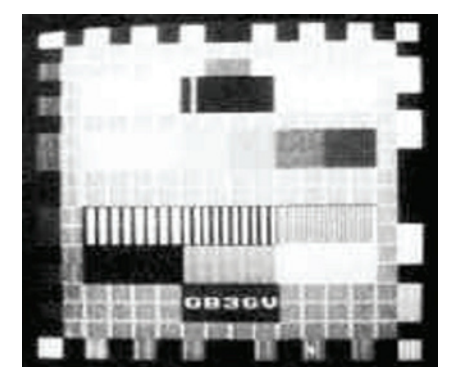

die Antennen auf und musste sich wegen starker Windböen mit einem Sicherheitsgurt am Mast anbinden. Zur Feinabstimmung seines Empfangskonverters musste George zum Relais-Standort fahren...

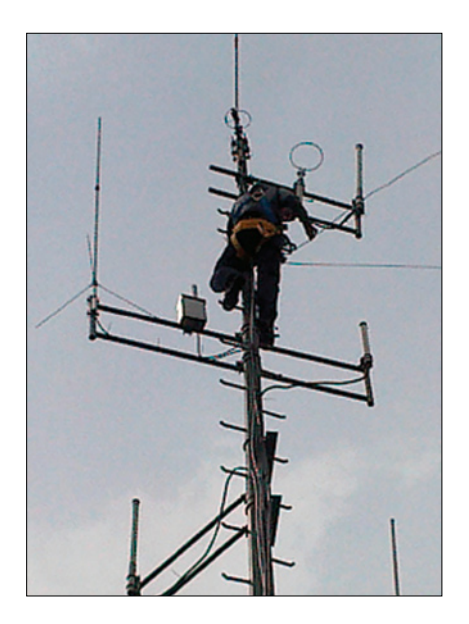

Nach Inbetriebnahme der FM-ATV-Eingabe auf 1276,5 MHz war man bald mit der Bildqualität der AM-ATV-Ausgabe unzufrieden, und nach Test eines FM-TV-Modulators blieb der in Betrieb. Ein anderes Problem war schwerwiegender: im Nachleuchtbildschirm der nächstgelegenen Flugverkehrs-Radarstation Clee Hill brannte sich ein Dauerfleck ein - von GB3GV. Die britische Fernmeldebehörde verfügte die sofortige Stillegung des ATV-Relais. Nach mehrwöchigen Gesprächen mit den Zuständigen fand sich eine Lösung: die heutige Ausgabefrequenz von 1318,5 MHz.

Später fiel mal die Röhren-PA aus, weil durch einen Sturm die Stromversorgung unterbrochen wurde und beim Rückkehren die Anodenspannung vor der vollen Röhrenheizung anlag. Zusammen mit einer verzögerten Schutzschaltung wurde dann gleich ein Empfangs-Vorverstärker installiert. Die nutzbare Reichweite erhöhte sich deutlich bis Birmingham, Rugby und Nottingham, in Northampton konnte man zumindest die Ausgabe empfangen.

Ende der achtziger Jahre übernahm David, G8OBP, die Sysop-Funktion, nachdem der Antennenmast um-

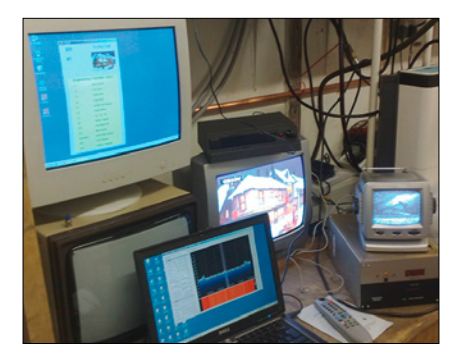

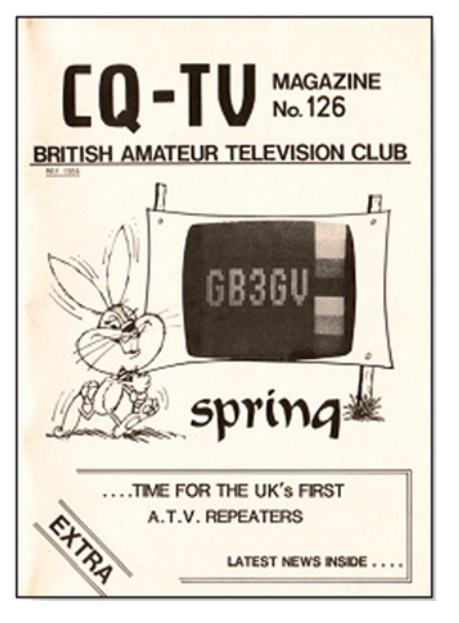

gefallen war und das Relais monatelang ausfiel. Bis kürzlich (also 25 Jahre lang) blieb er dabei, und nur Erneuerungen der Antennen durch Nigel, M1NAS, um 2008 sowie der Speisekabel vom Typ LDF450 sorgten für Unterbrechungen der Relaisfunktionen. David hilft mir aber weiterhin beim Umprogrammieren der Umsetzer-Steuerung nach meinen Ideen. Dank auch an G3VZV, G4EUF und G8TNE für ihre Beiträge zu meiner Geschichts-Sammlung über GB3GV.

## Anfänge der Farb-TV-Kamera-Entwicklung

*Brian Summers, G8GQS*

Wie bei anderen Gelegenheiten war John Logie Baird der erste, der eine Farb-TV-Übertragung vorführte – schon 1928 mit seinem mechanischen TV-System (mit Nipkow-Scheiben). Auch beim elek-

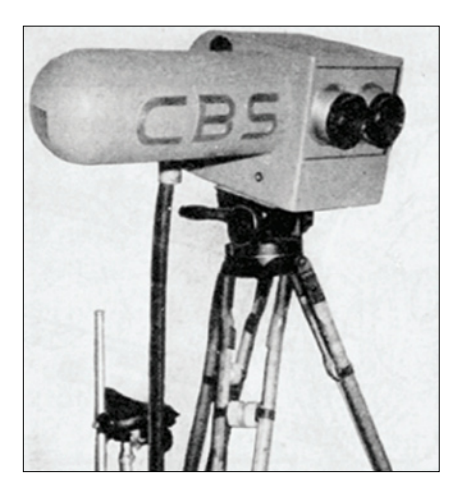

tronischem TV versuchte man zunächst eine ähnliche Lösung mit rotierenden (lauten) Farbsegment-Scheiben vor Kamera und Monitor für Farb-Versuche. CBS (USA) baute 1940 ein solches System mit 202,5 Zeilen Vertikalauflösung und 3-fach-Interlace (RGB) bei 72 Bildern pro Sekunde.

Nach dem 2. Weltkrieg entwickelten die britischen Firmen EMI und Pye gleichzeitig bildsequentielle Farb-TV-Systeme mit Rot-, Grün- und Blau-Auszügen, die natürlich nicht kompatibel waren zur vorhandenen 405-Zeilen-S/W-Norm.

*(Anmerkung DL4KCK: die ersten Farb-SSTV-Versuche nutzten ebenfalls drehbare Farbsegment-Scheiben, allerdings bei 8 Sekunden pro Bild. Mit 20 Bildern pro Sekunde*  *wurden so auch die ersten Farb-TV-Bilder vom Mond übertragen und dann umkodiert im NTSC-Format weltweit verbreitet).*

Die Firma Marconi dagegen versuchte sich als erste mit einer kompatiblen Farbstreifen-Röhren-

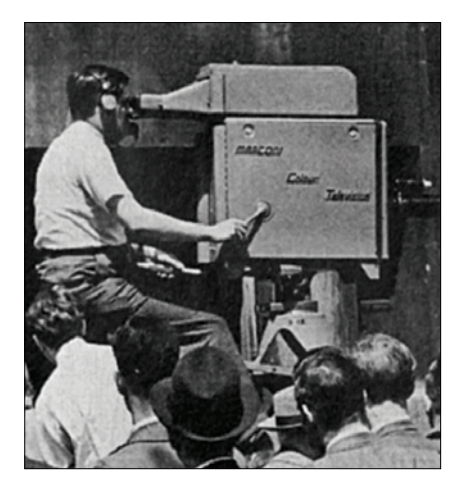

Kamera. Darin arbeiteten zwei Aufnahmeröhren – eine relativ hochauflösende für den S/W-Anteil (Luminanz) und eine niedriger auflösende für den Farbanteil (Chrominanz). Sie wurde im Mai 1954 in London erstmals vorgestellt.

In den USA wählte die Firma RCA den besseren Weg mit drei gleich guten 3-Zoll-Image-Orthicon-Röhren für Rot, Grün und Blau. Dadurch war die Kamera zwar groß, teuer und unhandlich bei Abgleich

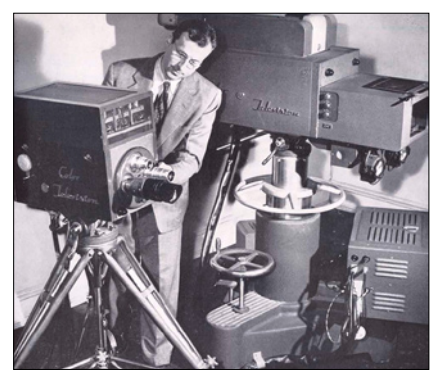

**Links Einröhren-Farb-TV-Kamera-Prototyp, rechts 3-Röhren-RCA-Kamera**

und Bedienung – das RGB-Signal wurde aber mit den gleichen Abtastrastern wie beim S/W-System (60 Halbbilder/525 Zeilen) im NTSC-Format kodiert und mit 6 MHz Kanalbandbreite gesendet. Das galt als bestmögliche Farb-TV-Qualität in den fünfziger Jahren (bei bis zu 4,2 MHz Videoauflösung).

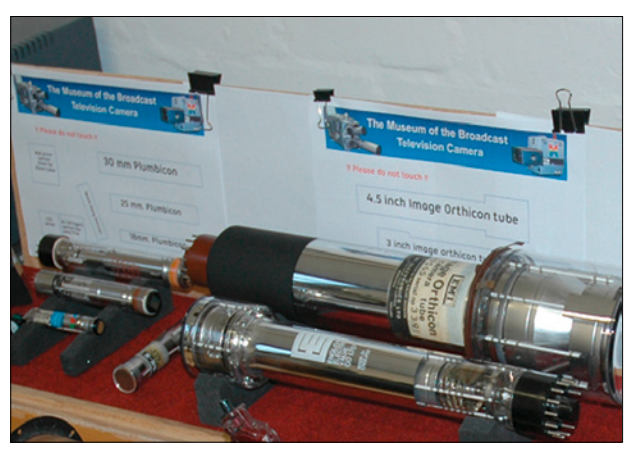

**Links Plumbikon (Philips 1966), rechts Image-Orthicon (RCA 1954)**

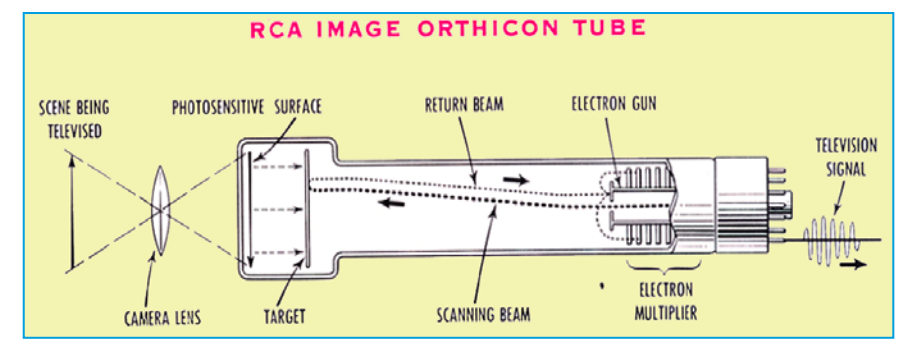

## *I N T E R N E T – F U N D S T Ü C K E*

## Vortrag zu Digital-TV und Digivoice

Am 3.3.2014 hielt Murray Niman, G6JYB, im gut gefüllten Chelmsforder Amateurfunk-Club einen Vortrag über digitale Sendearten beim Amateurfunk und im kommerziellen Bereich. Er wies auf die zweite Digital-TV-Umstellung hin, die in einigen Jahren die bisherigen MPEG-2-Receiver nutzlos machen wird (HD-fähige Receiver mit MPEG-4/ H.264-Decoder sind aber zukunftsfähig). Ähnlich sieht es beim Digital-Radio aus.

Update: BBC stellt DRM-Sendungen ein – die digitalen Kurzwellensendungen der BBC sollen einem Bericht der Online-Ausgabe des RBB-Medienmagazins zufolge zu

Beginn des Sommer-Sendeplans am 29. März eingestellt werden. Entsprechende Angaben machten dem Bericht zufolge Mitarbeiter der BBC inoffiziell, daher im Konjunktiv und ohne Namensnennung, in der Zeitschrift des British DX Club).

Im Amateurfunk gibt es inzwischen mehrere inkompatible Digivoice- (Sprechfunk-)Betriebsarten, und auch bei DATV eröffnen schmalbandige Sendearten, z.T. mit MPEG-4/H.264, neue Nutzungsperspektiven. In Großbritannien überlegt die Fernmeldebehörde Ofcom z.B. im Bereich 146 bis 147 MHz die Freigabe für den Amateurfunk.

**www.southgatearc.org**

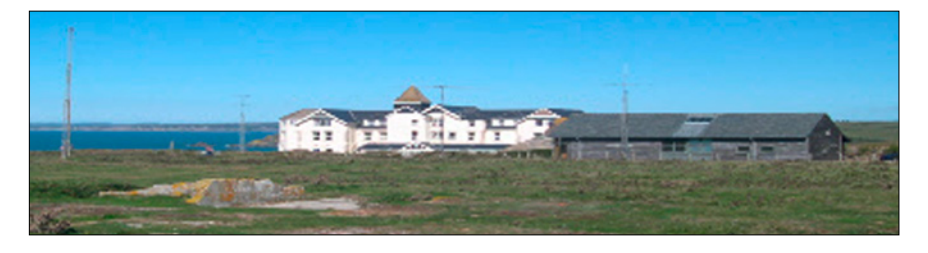

## Online-TV-Serie TX FACTOR TV zum Amateurfunk

Die erste auf Amateurfunk-Betriebsarten ausgerichtete Internet-TV-Serie in Großbritannien startete am 21.2.2014. Die halbstündige Sendung wird von TV-Profis produziert, die selbst aktive Funkamateure sind.

In Full-HD-Qualität führte bei der Premiere Bob McCreadie, G0FGX, die Zuschauer durch die Gedenkstätte für Marconis erste Transatlantik-Funkverbindung (in CW) bei **Poldhu in Cornwall.** Nick Bennett, 2EZ0FGQ, demonstrierte die Freuden einer Portabelfunk- SOTA-Expedition auf einem einsamen Berg in Nordengland. Mike Marsh, G1IAR, inspizierte schließlich einen 2-m-Sprechfunk-Umsetzer im Gebäude des Norman Lockyer Observatoriums. In den nächsten Folgen sollen alle Aspekte unseres Hobbys nach und nach vorgestellt werden, die Videos findet man unter: **www.txfactor.co.uk**

**www.arnewsline.org**

## ISS-HamTV-Test März 2014 im BATC-Forum

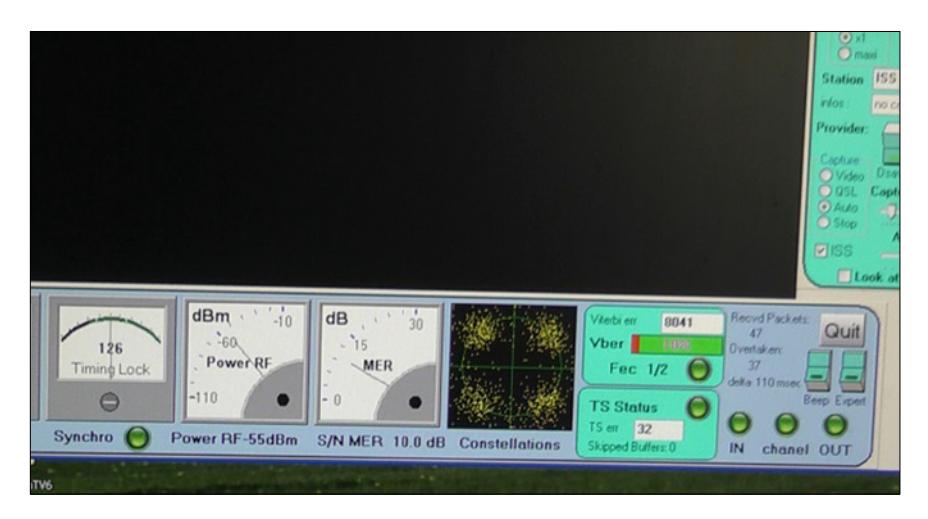

Schwacher Direktempfang von der ISS mit 1-m-Schüssel und Rechts-Zirkular-Polarisation, 25 Grad Elevation. *Rob, MØDTS*

Heute morgen (9.3.) mein erster Empfang von der ISS, siehe **Tutioune-Schnappschuss**. *Colin, G4KLB*

Alle 5 offiziellen ISS-HamVideo-Streams können mit mehr Bildgröße als im BATC-Streamer zusammen auf meiner Webseite verfolgt werden, wenn sie aktiv sind. Ein Vi-

deostream der ESA-Bodenstation IK1SLD in Casale Monferrato, Italien, mit Live-Daten (MER, Constellation) des dortigen Tutioune-Programms am HamTV-Receiver und des ISS-Bahnverlaufs ist hier zeitweise online unter

**http://www.noelandsally.net/iss/** *Noel, G8GTZ*

YouTube-Video von Casale Monferrato in Italien unter: **https://www.youtube.com/ watch?v=Xkodq\_2TshI**

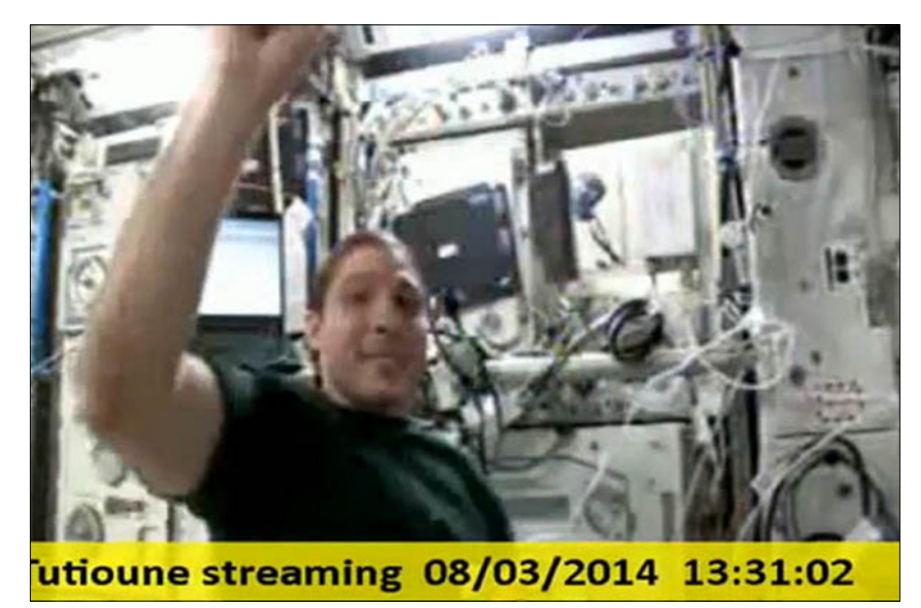

### Im HamTV-DVB-Multiplexer ist ein Bug!

*Jean Pierre COURJAUD, F6DZP*

Im HamTV-DVB-Multiplexer-Signal werden leider keinerlei Tabellen mitgeschickt, weder PAT noch PMT

noch NIT noch SDT. Jeder DVB-Decoder/Receiver, der sich strikt an die DVB-Norm hält, wird diesen Transportstrom ignorieren - nichts zu sehen, nichts zu hören. Nutzt man

### RSGB-Vorschläge zur IARU-Konferenz 2014

#### *IARU-Region-1-Bandplan-Korrekturen u.a.:*

die Fax-Anruf-QRGs 144,7, 432,7 und 433,7 MHz sollen gelöscht werden, verbleibender Fax-Betrieb kann auf den vorhandenen SSTV-Anruf-ORGs unter "Image Modes" (SSTV, Fax) abgewickelt werden.

Die ATV-Anruf-QRGs im 2-m-Band sollen auf 144,750 MHz konzentriert, 144,525 MHz kann gelöscht werden.

Die IARU-ATV-Kontest-Regeln sollen modernisiert werden in Zusammenarbeit mit BATC und VERON. Es sollen z.B. ferngesteuerte Kontest-Standorte und bewegliche ATV-Kontest-Stationen erlaubt werden, um die Aktivität zu fördern. Außerdem könnte das Kontest-Datum vom September auf das zweite Wochenende im Juni verlegt werden.

*Quelle:* **http://forums.thersgb.org/ index.php?threads/c5-vhfmicrowave-matters.12/**

aber eine sehr einfache, preiswerte Set-Top-Box mit primitiver Hardware, die nicht auf DVB-Konformität achtet, kann das ISS-DATV-Signal durch manuelle Eingabe der PIDs 256 (Video) und 257 (Audio) im Sendersuch-Menue decodiert werden!

Mit PC-DVB-Empfangskarten wie Technotrend TT S2-1600 und Technotrend TT S2-3200 sowie der aktuellen Spezialsoftware "Tutioune" kann man den "schlechten" Transportstrom von HamTV decodieren und in Echtzeit durch die fehlenden Tabellen ergänzen. Allerdings können wir die miserable Video-Datenrate nicht verbessern:

Gesamt-Datenrate 1198 Kbit/s, viel zu viel Datenrate für Null-Pakete und für das Tonsignal, deshalb bleiben nur 350 Kbit/s für das Videosignal!

*Quelle:* **http://www.vivadatv.org/ viewtopic.php?f=66&t=281**

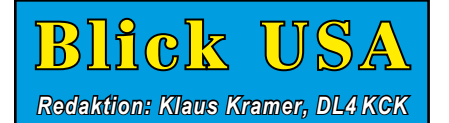

*ATVQ – Winter 2014*

# 25 Jahre ATVQ

#### *Bill Brown, WB8ELK, und Mike Collis, WA6SVT*

Unsere erste offizielle Ausgabe wurde im Januar 1989 nach zwei kleinen Testversionen produziert. Vorher hatte es in den USA vier verschiedene ATV-Magazine gegeben, die aber nicht lange durchhielten. Henry Ruh, KB9FO (jetzt AA9XW), und Bill Brown, WB8ELK, waren die ersten ATVQ-Herausgeber und hatten auf vielen Reisen mit der Werbung fürs Magazin und für ATV gut zu tun.

Die ersten Autoren neben den Herausgebern waren Tom, W6ORG, Art, WA8RMC, Mike, WA6SVT, Bill, W8DMR, Don, W9NTP, und Dave, WB0ZIP. ATV war damals sehr populär und die einzige Möglichkeit, Livevideo-Signale von Haus zu Haus zu senden. Die Seitenanzahl des Magazins wuchs ebenso wie die der Anzeigenkunden und Abonnenten. An unserem ersten Hamvention-Stand in Dayton 1989 allein sammelten wir mehr als 400 Abos.

Bill, WB8ELK, begann seine Artikelserie über Stratosphärenballons mit ATV-Kamera, bekam aber kurz danach die Aufgabe als Redakteur des "73"-Magazins (von Wayne Green). Deshalb blieb die Arbeit für ATVQ allein an Henry Ruh hängen.

Bob Beasley, K6BJH, aus Kalifornien steuerte bald Karikaturen mit ATV-Themen bei und ab 1991 gab Henry die Handbücher "ATV Secrets" Nr. 1 und 2 heraus. Mit steigenden Druckkosten reichte es Mitte der 90er Jahre nur noch für Schwarz-

Weiß-Umschläge, aber 1997 kam Gene Harlan, WB9MMM, als neuer Herausgeber und ermöglichte bald mit Hilfe eines großen Anzeigenkunden wieder einen Farbdruck-Umschlag für das Magazin. Zusammen mit seiner Frau Shari, N9SH, verbesserte er durch den Verkauf von Namensschildern und "Comtech"-ATV-Platinen die wirtschaftliche Situation des Verlags. 2008 wurde bei ihm die unheilbare Krankheit ALS festgestellt, aber er konnte noch die Übernahme der ATVQ durch

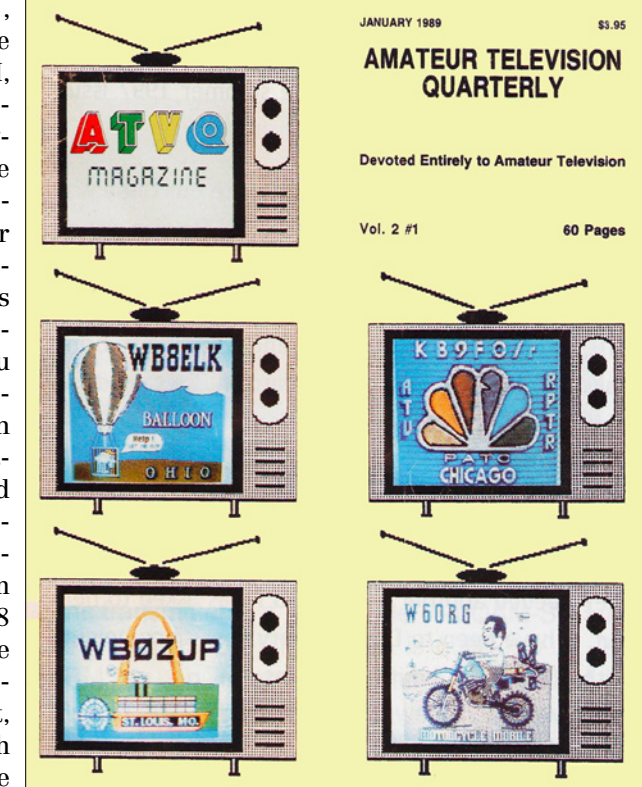

die langjährigen Fach-Autoren WB8ELK und WA6SVT organisieren. Wir verbesserten im Lauf der folgenden Jahre die Papierqualität und testeten auf eigene Kosten den durchgehenden Farbdruck auf allen 36 Seiten. Dabei blieb es bis heute dank des allgemein akzeptierten Mehrpreises von 2 Dollar pro Jahresabonnement (4 Ausgaben), und von dieser Qualität sind immer

mehr ATVer begeistert. Außerdem hat Don Hill, KE6BXT, eine elektronische "Cyber"-Version des Magazins neben der Internet-Homepage entwickelt. Während heutzutage immer mehr Amateurfunk-Magazine aufgeben oder auf rein elektronische Erscheinungsweise umstellen müssen, planen wir weitere Verbesserungen und freuen uns auf neue Abonnenten.

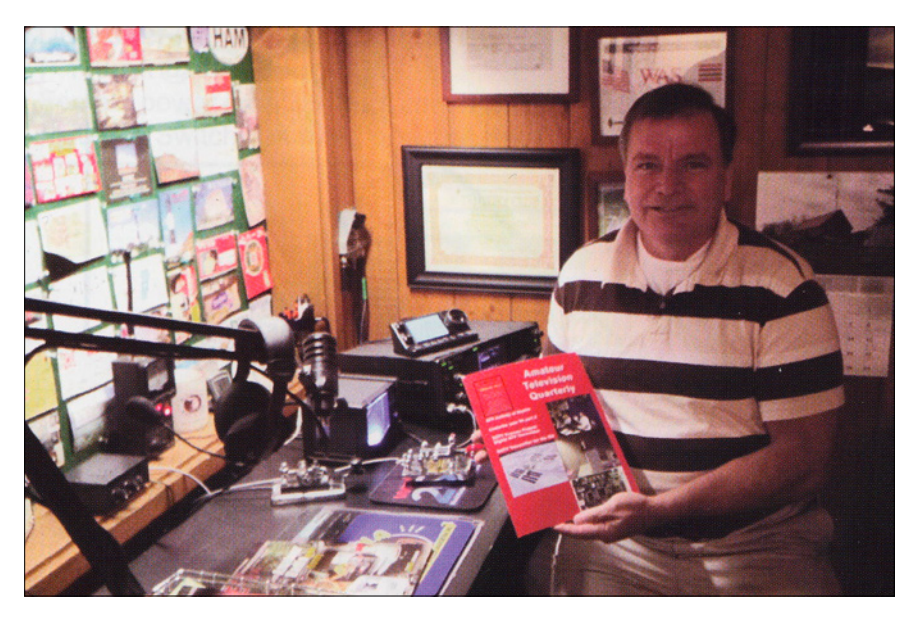

**Mike, WA6SVT, zeigt das vorige ATVQ-Heft im Funk-Shack von Mike Baxter (Tim Allen) aus der US-TV-Serie "Last Man Standing" von ABC Television, die jeden Freitag abend läuft. Neben dem Produzenten John Amodeo, NN6JA, (auch in ATV qrv) sind weitere Mitglieder der Studiomannschaft und der Besetzung aktive Funkamateure.**

## Tonbearbeitung für ATV

#### *Mike Collis, WA6SVT*

Für die Videoqualität gab es immer große Aufmerksamkeit in ATV-Artikeln, für den Ton so gut wie nie. In den meisten Basisband-Einheiten für ATV-Tonunterträger gibt es Begrenzer für den Tonpegel, die bei großen Lautstärken Klipp-Verzerrungen produzieren. Ein "PC Electronics"-Gerät enthält einen Kompressor (Audio AGC), was schon mal besser klingt. Bei den preiswerten FM-ATV-Angeboten vom Typ "Video-Sender" gibt es weder Begrenzer noch Kompressor...

ATV-Ton ist anders ausgelegt als der bei FM-Handfunken, wo für 5- KHz-Hub max. 3 KHz Tonumfang mit Pre-Emphase üblich sind, gefolgt von einem Begrenzer mit Tiefpass. Die Tondynamik ist dadurch eingeschränkt auf ca. 12 dB SINAD, es geht nur um Stimmverständlichkeit über dem Empfänger-Rauschen. Beim Fernsehton beträgt dagegen der Hub 25 bis 50 KHz mit einem Tonumfang von 20 Hz bis 15 KHz und bis zu 60 dB Dynamik. Bei Stereo-Ton werden mehrere Tonunterträger eingesetzt von 5,5 bis 6,5 MHz.

### *Audio-Prozessoren*

Im kommerziellen TV-Sendebetrieb wird viel Wert auf guten Ton mit geringen Verzerrungen gelegt. Schon

im Mikrofonweg liegt ein Kompressor mit mittlerer Ansprechzeit und langer Abklingzeit, und spätestens im Sender-Toneingang sorgt ein schnell reagierender Kom-

pressor/Begrenzer mit weicher "Kniefunktion" (siehe Kennlinien-Abbildung) dafür, dass der maximal zulässige Hub nie überschritten wird.

Diese analogen Audio-Prozessoren wurden in den letzten Jahren durch Digital-Prozessoren abgelöst, aber viele "audiophile" Zuschauer trauern den alten Geräten wegen ihres "natürlicheren" Sounds nach...

Für ATV braucht man allerdings nicht so viel Audio-Bandbreite und Dynamik, in der Regel sendet man nur das Mikrofonsignal mit. Eine simple Schmalband-FM-Tonlimitierung wäre jedoch wegen der damit erzeugten Oberwellen im Hörbereich nicht gut.

Auch hier ist der oben genannte 2- Stufen-Ansatz mit leichter Kompression und einem nachgeschalteten Limiter für schnelle Signalspitzen optimal. Ein geeigneter Kompressor, z.B. von RDL, ist der ST-CL2.

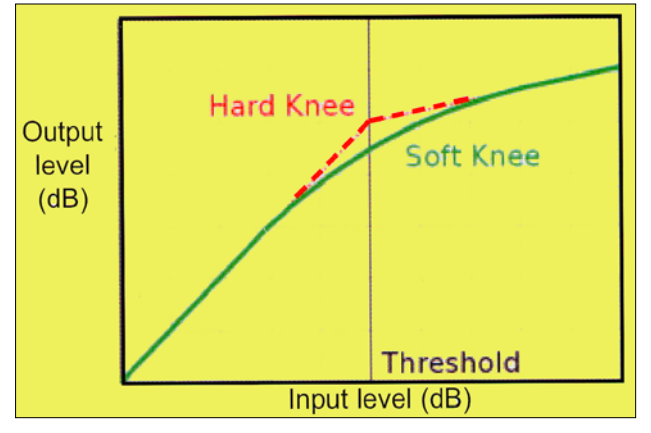

### *Signalprobleme*

Manche Mikrofone (dynamisch!) und -Anschlussarten erzeugen ein störendes Brummen, z.B. wenn ein Bildröhren-Monitor zu nah steht. Dann kommt es auch evtl. zu einem Rückkopplungs-Pfeifen, wenn das Empfänger-Tonsignal beim Senden nicht unterdrückt wird. Grundsätzlich empfiehlt sich ein breitbandiges Richtmikrofon, das den vollen TV-Tonumfang ausnutzt. Bei AM-TV sollten die Weißspitzen im Videosignal begrenzt werden, denn wenn das Bildsignal unter 10 Prozent Pegel absinkt, wird im Intercarrier-System der Ton verbrummt. Diesen Effekt nennen manche Synchronbrummen, aber die Ursache ist in Wirklichkeit zu viel Weißpegel.

*Für unsere nächste Ausgabe plane ich die Vorstellung einer Toneinheit für ATV mit Mikro-Vorverstärker, Hochpegeleingang, einfachem Kompressor und Empfänger-Lautsprecher-Abschaltung.*

## DATV-Test mit COFDM (DVB-T)

#### *Grant Taylor, ZL1WTT*

Coded Orthogonal Frequency Division Multiplexing (COFDM) wird außerhalb der USA in der terrestrischen Fernsehversorgung eingesetzt. Dank immer preiswerter gewordener Digital-TV-Modulatoren gibt es jetzt viel bessere Möglichkeiten für DATV als früher. In Neuseeland haben wir aber leider nur noch 10 MHz im 70-cm-Band für ATV zur Verfügung, die wir auch noch mit LPD-Nutzern und Schmalband-Afu teilen müssen.

Zunächst wollte ich testen, wie sich COFDM-DATV mit Schmalbandsignalen verträgt. Vorher musste ich erst eine Linear-PA finden, die den 8k-Modus sauber verstärkt. Ein vorhandener Harris UHF-Treiberverstärker, den ich von Mike, WA6SVT, erhalten hatte, braucht 32 Volt Betriebsspannung bei 2 A, um 1,2 Watt HF-Leistung zu erzeugen, und wird recht warm dabei. Für ausreichend ERP brauchte ich also eine gewinnstarke Yagi-Antenne.

In FM-Sprechfunk-Geräten hört man vom DVB-T-Signal nur weißes Rauschen, deshalb muss ein solcher Umsetzer mit Rufton- oder CTCSS-Signalen aktiviert werden, damit er nicht ungewollt öffnet. Umgekehrt haben Schmalband-Signale keinen Einfluss auf die DATV-Übertragung, denn die FEC (Fehlerkorrektur) ersetzt gestörte Datenblöcke. Ein sehr starker Träger kann allerdings den DVB-T-Receiver blockieren, deshalb ist unterschiedliche Polarisation bei Signalen im gleichen Frequenzband das Mittel der Wahl.

Unsere Testfrequenz war 434 MHz mitten im neuen 70-cm-Band Neuseelands, und mit Ian, ZL1VFO, probierte ich verschiedene Digital-Modulationsparameter aus. Bei ihm zuhause konnte ich 16 dB Signal-Rausch-Abstand messen bei QPSK und QAM16, bei QAM64 gab es aber schon einige Aussetzer. Die meisten neuen TV-Geräte außerhalb der USA können DATV auf 70 cm empfangen, ein Problem sind aber ältere Set-Top-Boxen mit MPEG-2- Decoder. Mein DM-800SE-Receiver mit allen drei Signaltypen (DVB-T, DVB-S2 und QAM) konnte MPEG-4/H.264-HDTV und AC3-Ton problemlos empfangen. Im nächsten Schritt werde ich mit einer 70-cm-Linear-PA von Mike, WA6SVT, mit 25 Watt HF-Leistung erproben, wie stark dann die DATV-Reichweite erhöht wird.

#### *COFDM-Modulationsparameter*

Bei den drei möglichen Modulationsformaten wird die digitale Bild-Information in Phase und Amplitude aufgeprägt – bei QPSK mit 2 Bits pro Symbol, bei 16QAM mit 4 Bits und bei 64QAM mit 6 Bits.

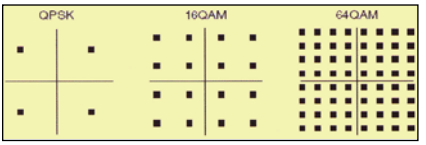

#### **Konstellations-Muster bei 3 Modulations-Formaten**

Ebenfalls drei Varianten gibt es in der COFDM-Trägeranzahl: 2k, 4k und 8k. Dies zeigt die Anzahl der gleichmäßig in der Kanalbreite verteilten modulierten Träger an (orthogonal). Der Schutzabstand (guard interval) zwischen diesen Trägern lässt Raum für Signalreflektionen, die früher bei AM-TV Geisterbilder verursachten – jetzt fallen sie "ins Leere", was die guten Eigenschaften von DVB-T bei Mehrwegeausbreitung ausmacht. Hinzu kommt der integrierte Fehlerschutz (FEC) von 1/2 bis 7/8, dessen Ausmaß allerdings den Datendurchsatz einschränkt.

Im Gegensatz zum amerikanischen 8VSB-Verfahren (19,2 Mbit/s fest) kann bei COFDM die Datenrate den eigenen Bedürfnissen und der verfügbaren Ausgangsleistung angepasst werden. 10 dB mehr Signal-Rauschabstand kann z.B. eine Leistungserhöhung von 100 W auf 1 kW erfordern.

Einen Vergleich der erzielbaren Datenraten und Rauschabstände mit verschiedenen Modulationsparametern zeigt diese Abbildung:

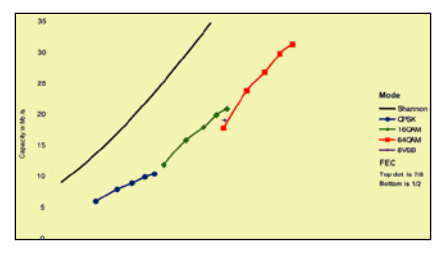

**Erzielbarer Rauschabstand (unten) bei 3 Modi und 5 FECs (oben 7/8)**

Die maximal mögliche Datenrate nach dem "Shannon-Hartley-Theorem" ist oben links mit der durchgezogenen Linie gekennzeichnet – weiter in ihre Nähe wird man mit der nächsten COFDM-Generation kommen (DVB-T2 mit 16k- und 32k-Modi).

Unter allen von mir erprobten Digital-TV-Varianten hat COFDM die weitaus beste Leistungsfähigkeit als DATV-Relais-Anwendung. Fürs heimische Shack hat DVB-S (QPSK) den Vorteil, dass nur ein modulierter Träger abgestrahlt werden muss und darum die PA nicht so linear sein muss wie bei DVB-T. Im 30 MHz breiten 70-cm-Band der USA hätte ein COFDM-Relais aber viele Vorteile gegenüber den jetzigen AM-ATV-Umsetzern.

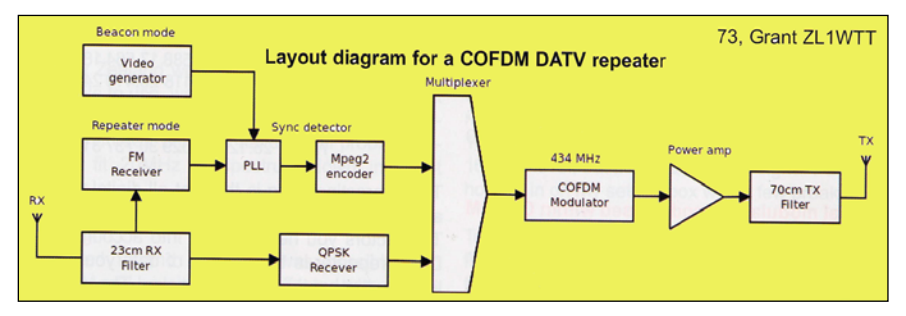

**Blockschaltbild des COFDM-DATV-Relais**

### RadioShack-Kette schließt 1100 Läden

Die ehemals unersetzliche Quelle für elektronische Ersatzteile und Geräte, RadioShack, geht harten Zeiten entgegen. Nach RadioShack. substanziellen Ver-

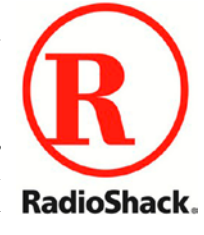

lusten im letzten Quartal 2013 kündigte die große Verkaufskette aus Texas die Schließung von 1100 Läden an, so dass nur noch 4000 davon übrig bleiben. Aufgrund dieser Nachricht fiel der Aktienkurs um fast 28 Prozent.

Neben einfachen Kurzwellen-Empfängern und CB-Funk-Geräten gab es dort früher sehr viele Bauteile wie Transistoren, Widerstände und Kondensatoren.

Der Versuch, eine 2-Band-VHF/ UHF-Handfunke zu vermarkten, ging jedoch schief. Mit der Zeit ging das Angebot an Bauteilen in den Läden zurück und wanderte in den Internet-Shop. Das Hauptgewicht der Eigenvermarktung verlagerte sich zuletzt auf Handys, Konsum-Elektronik und batteriebetriebene Spielereien.

*Quelle: www.arnewsline.org*

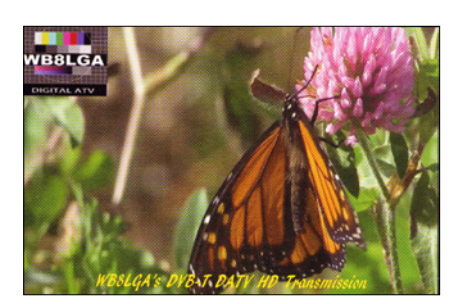

## DVB-T-Test mit HiDes-USB-Stick

#### *ATCO-Newsletter*

Charles, WB8LGA, und Ross, KA8MFD, testen täglich über 15 km Entfernung mit wenigen Milliwatt jeweils einen CT100B-USB-Stick von HiDes (Taiwan), Kostenpunkt 230 Dollar.

## QAM-64-DATV für WR8ATV-Umsetzer

#### *Art, WA8RMC*

Ende November 2013 haben wir einen QAM-Sender in unseren ATCO-Umsetzer in Columbus, Ohio, eingebaut. Damit soll getestet werden, wie groß die Reichweite in dieser Betriebsart ist. Wir haben schon eine AM-ATV-Ausgabe auf 427 MHz und eine QPSK-DATV-Ausgabe auf 1258 MHz, wohin sollte jetzt die dritte kommen? Weil das nächste ATV-Relais mit 421 MHz-Ausgabe in Dayton, Ohio, ca. 120 km entfernt liegt, sollten wir diese Frequenz mit geringer Leistung und vertikaler Polarisation störungsfrei belegen können. Bisher hat sich dies auch bestätigt. Unser QAM-Signal hat als Mittenfrequenz 423 MHz, das entspricht dem digitalen Kabel-TV-Kanal 57. Alle modernen Flachbild-TV-Geräte können unser Signal direkt empfangen, nötig ist dann nur noch eine Vertikalantenne. In 24 km Entfernung bekomme ich es aber sogar mit meiner horizontalen M2-Yagi – für nur 2 Watt Ausgangsleistung ganz gut...

Der kommerzielle QAM-Sender von Thor (H-VQAM-SD) kostet etwa 500 Dollar, das niedrige Ausgangssignal -27 dBm verstärken wir mit einem Minicircuits ZFL-2500VH und einer Downeast Microwave DEM7527PA

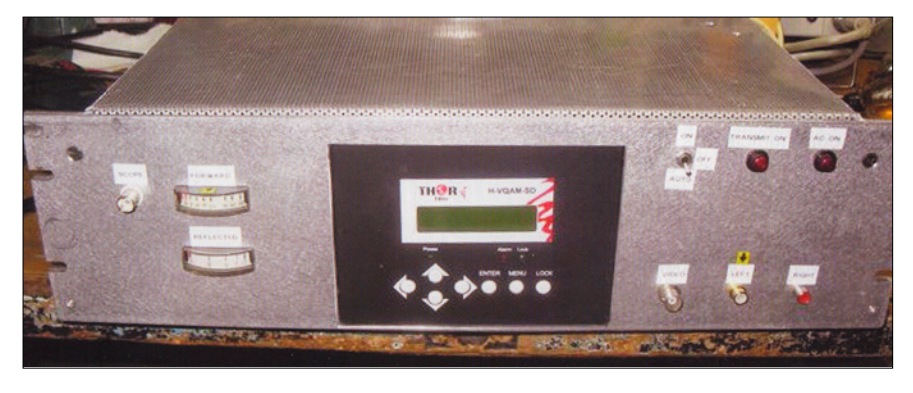

auf 2,75 W. Nach dem Interdigital-Ausgangsfilter gehen noch knapp 2 Watt an die 8-dBi-Rundstrahl-Antenne. Vielleicht können wir damit irgendwann die analoge AM-ATV-Ausgabe auf 427 MHz ersetzen.

In jedem Fall sind wir die zweite US-ATV-Gruppe mit QAM-Ausgabe nach ATN-CA und die erste, die in QPSK gesendet hat und jetzt zwei DATV-Ausgaben am gleichen Standort betreibt.

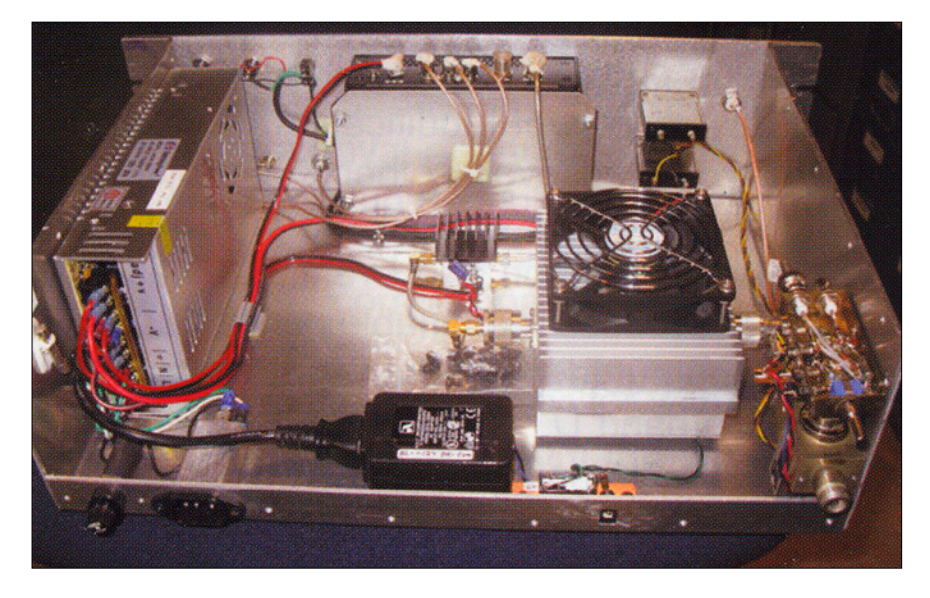

### Mount Lemmon Relaiswartung

*Kevin, KD7OI, Jerry, N7QVU, Lee, K0CCU, Mike, WA6SVT* Wir fuhren über drei Stunden lang zum Mt.Lemmon-

Gipfel; ca. 2750 m oberhalb von Tucson, Arizona. Eigentlich hatten wir dort tiefen Schnee erwartet, aber das meiste davon war schon geschmolzen.

So konnten wir Unkraut beseitigen, etwas aufräumen und das Überwachungskamera-System des Stand-

ort-Betreibers reparieren. Der ATV-Umsetzer wurde überprüft und der Einbau einer neuen Leistungs-Endstufe auf 1277 MHz vorbereitet. Das Pegelverhältnis von AM-TV-Träger zum Tonunterträger konnten wir gleich vor Ort korrigieren.

Auf der 2,4-GHz-Link-Eingabe, die das Signal vom White-Tank-ATV-Relais empfängt, machten wir Störungsmessungen mit Mikes Spektrumanalysator und einer kleinen Empfangsschüssel aus der Hand. Wir fanden dabei einen WiFi-Hotspot und baten den Eigentümer um Frequenzwechsel. Am nächsten Tag stimmten wir in Kevins Ladenge-

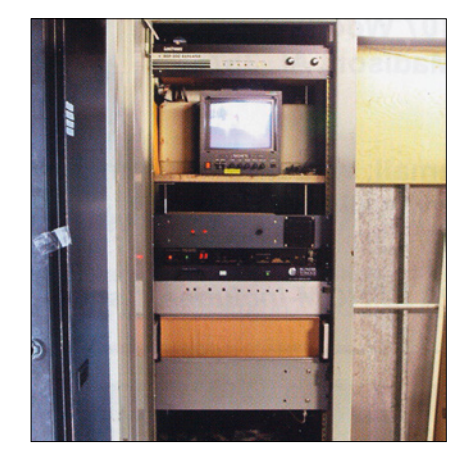

schäft ein von ihm gestiftetes 8-poliges Vorverstärker-Filter auf die Link-Eingabe ab. Er will es demnächst zusammen mit der neuen 1277-MHz-PA am Mt.Lemmon installieren.

### **HAM RADIO 2014 - Halle A1 / 310**

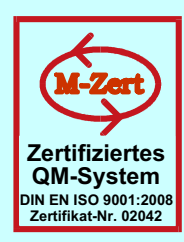

## **ID - Elektronik GmbH**

DK 2DB DC 6ID Wingertgasse 20 76228 Karlsruhe Telefon: 0721-9453468 FAX: 0721-9453469 e-mail: info@ID-Elektronik.de Internet: www.ID-Elektronik.de

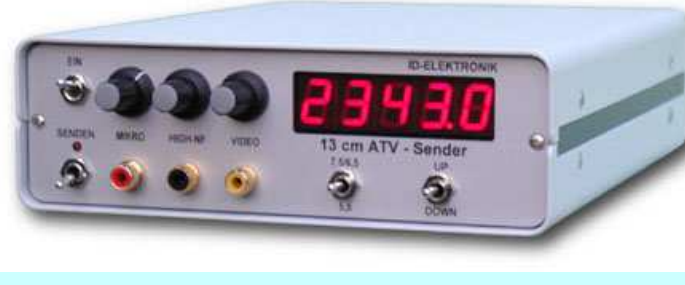

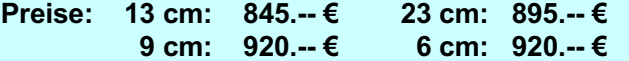

## **ATV Komplett-Sender**

- Die ATV-Sender sind komplett betriebsbereit aufgebaut und b estehten aus folgenden Komponenten (Beispiel 13cm):
- 1 x BBA 2.4, 1 x 13 cm TX mit Anz-Platine, 1 x PA 13-1
- eingebaut in ein Aluminiumgehäuse 225 x 175 x 55 mm
- Frontplatte mit Eloxaldruck
- Frequenzbereich: 2320 .... 2450 MHz
- Ausgangsleistung: typ. 1,5 W HF
- Spannungsversorgung: 12 15 V DC, ca. 1 A
- Anschlüsse: HF-out: N Buchse  $Video + NF-in:$  Cinch

Versorgung: 4 pol-DIN

**10 GHz Steuersender** 2500-2625 MHz 150mW : 710. -- €

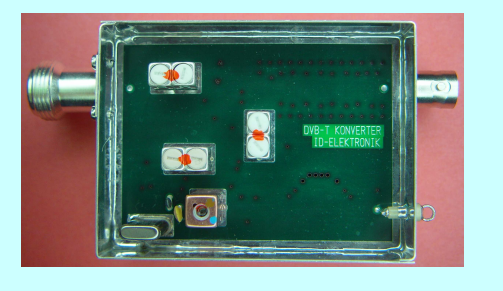

**Preis: 160.--€** 

## **DVB - T Konverter**

Bislang wurden die ATV-Relais meist in DVB-S aufgebaut, so daß ein Empfang mittels digitalem SAT-Receivers mit einem externen Vorverstärker möglich war. Im Zeitalter des digitalen terrestrischen Fernsehens wurde nun das erste ATV-Relais mit einer DVB-T Ausgabe in Betrieb genommen. Da diese DVB-T Receiver nur bis zu einer Frequenz von 858 MHz (Kanal 69) funktionieren, wird ein Konverter notwendig.

Eingangsfrequenz: 1288 MHz

Verstärkung: Ca. 12 dB Rauschzahl: tvp. 5 dB Ab messungen:  $55 \times 74 \times 30 \text{ mm}$ 

Ausgangsfrequenz: DVB-T Kanal 27 (522 MHz) auch für Kanal 25 und 26 lieferbar je nach Quarzbestückung (bitte bei Bestellung angeben) Versorgungsspannung: 11 - 15 V DC, ca. 80 mA

## **POWER + SWR Meter**

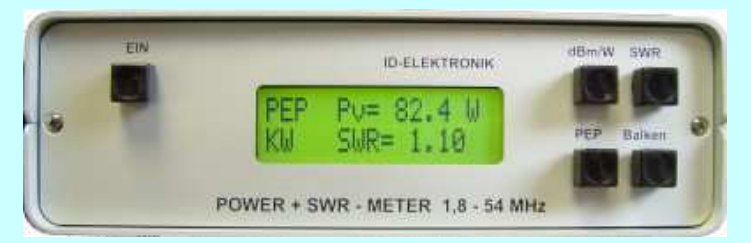

**Version1: 1.8 ... 54 MHz 410.-€**  $Version2: 2m + 70cm$  510.-€  $Version3: 2m + 70cm + 23cm + 13cm + 560. - \epsilon$ 

Unsere POWER + SWR Meter sind komplett betriebsbereit aufgebaut. Ein Präzisionsrichtkoppler für Leistungen bis in den Kilowattbereich (frequenzabhängig) ist eingebaut. Zur Leistungsmessung werden logarithmische Verstärker mit großem Dynamikbereich für Vor- und Rücklauf eingesetzt. Bei der Leistungsmessung kann die Anzeige zwischen "dBm" und "Watt" um geschaltet werden. Eine "PEP"-Funktion erlaubt eine Spitzenleistungsanzeige während dem Sprechen bzw. auch bei Telegrafie. Durch eine zuschaltbare Balkenanzeige, die jeweils automatisch umgeschaltet eine Dekade anzeigt (z.B. 10 W ... 100 W oder 40 dBm ... 50 dBm) wird der Abstimmvorgang von PA's wesentlich vereinfacht.

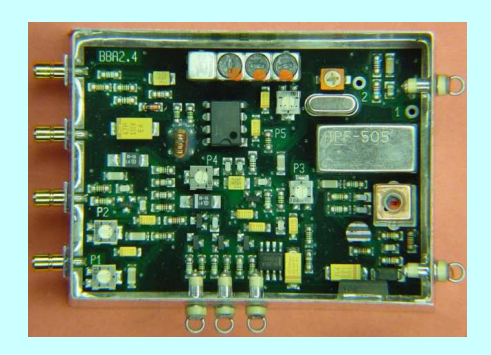

### **Basisbandaufbereitung BBA 2.5**

- PLL-gelockter Ton 5,5 / 6,5 / 7,5 MHz als Standardfrequenzen
- 5, 75 / 6, 0 / 6, 25 / 6, 75 / 7, 0 MHz zusätzlich über DuK os schaltbar - TOKO Videoblockfilter
- alle Anschlüsse SMB, Videopolarität umschaltbar
- getrennter Eingang für Mikrofon und High-Level NF (Videorecorder)
- Aufbau überwiegend in SMD
- Abmessungen  $55 \times 74 \times 30$  mm
- Spannungsversorgung 11 15 V DC, Stromaufnahme 190 mA

**Preis Euro 168.-**

**. . . b e n ö t i g e n S i e w e i t e r e I n f o r m a t i o n e n ? D a n n b e s u ch e n S i e u n s i m I n t e r n e t u n t e r : w w w . I D - E l e k t r o n i k . de** Hier finden Sie u.a. : GPS-Frequenznormal. Dinge für den Kurzwellen- und Mittelwellenfunk und vieles mehr!

## "Russentod"

Mit Milchtopf und Tauchsieder Störfrequenzen eliminieren.

#### *Klaus Welter, DH6MAV, 86928 Hofstetten-Hagenheim*

Kürzlich war ich in Berlin – im Dezember 2013 war dort in der "Kulturbrauerei" das zeitgeschichtliche Museum "Alltag in der DDR" eingerichtet worden. Man kann dort zum Beispiel durch einen Vertrag zwischen der Stasi\* und einem IM\* blättern, steht vor einem Trabi\*, der für Camping mit Dachzelt ausgerüstet ist, und erfährt, d.h. sieht vieles aus dem vormaligen täglichen Leben. Auch die frühe Möglichkeit "West-Fernsehen" zu empfangen ist im Museum thematisiert.

Jeder Funkamateur wird sich noch erinnern, dass die älteren Ausgaben des Rothammel-Antennenbuchs für Funkamateure auch den Bau von Fernsehantennen beinhalteten. Man musste sich ja erstmal das ersehnte Programm angeln. Das ging

### *"Alltag in der DDR"*

Museum in der Kulturbrauerei, Knaackstraße 97, 10435 Berlin (Prenzlauer Berg), Empfohlener U-Bhf. "Eberswalder Straße".

Das Museum ist eine Einrichtung der Bundesrepublik Deutschland und deshalb ist der Besuch kostenlos. Öffnungszeiten: Dienstags bis sonntags von 10 bis 18 Uhr, don-

nerstags von 10 bis 20 Uhr. **www.hdg.de/berlin/museumin-der-kulturbrauerei/**

Anderthalb Stunden oder länger sind für einen Besuch einzuplanen. Im weiteren Innengelände der Kulturbrauerei ist ein allgemeiner touristischer Informationskiosk für Berlin. Die Kulturbrauerei als architektonisches Denkmal der ehemaligen Schultheiss-Brauerei mit ihren Betriebswirtschaftshöfen lohnt ebenfalls eine Besichtigung.

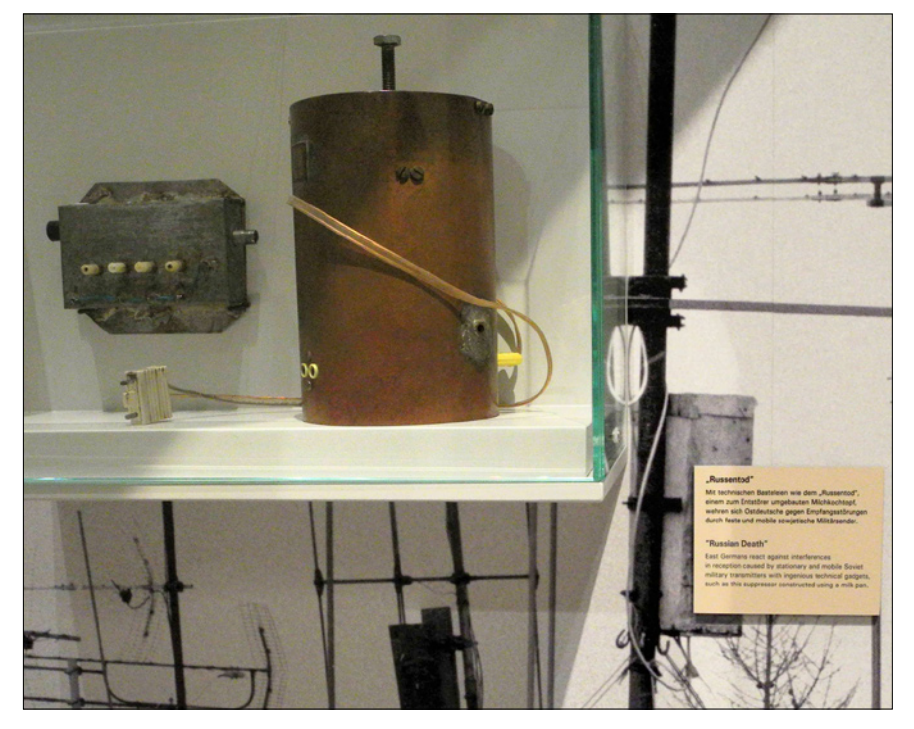

**Als Rückwand-Fotografie in der Vitrine die UHF-Dachantennen für den Fernsehempfang Ost. Für Fernsehen West (ARD) dienen die vertikal polarisier**ten Band-I-Antennen. Ein leibhaftiger "Russentod" steht auf dem Sims, im **Foto ist er hinter der Texttafel zu erkennen.**

für die in der DDR nicht genutzten TV-Kanäle oft nur mit Antennen-Selbstbau. Und hatte man schließlich den Ochsenkopf-Sender (Fichtelgebirge, Oberfranken) auf Kanal 4 (ARD) reinbekommen, so konnte die Freude doch wieder schnell ein Ende haben. Denn ausgerechnet direkt neben K4 wurden bis in die frühen 70er Jahre Sprechfunkfrequenzen der Besatzungsmacht – ähm – des verbündeten sowjetischen Militärs genutzt. Die Kreuzmodulationsfestigkeit der Fernsehgeräte war dadurch überreizt.

Im Museum befindet sich eine Wandvitrine mit den notwendigen Accessoires, um dennoch Westempfang zu ermöglichen, hauptsächlich also Filter und Weichen. Als ein in Westdeutschland Aufgewachsener "stolperte" ich über ein milchtopfgroßes Gebilde, direkt am Antennenmast verschraubt und mit dem martialischen Titel versehen: Russentod. So richtig Einblick gewährte mir die Vitrine nicht. Na ja, nicht jeder Besucher will es technisch so genau wissen wie ich, und in der Gegenwart ist der "Russentod" für Otto-Normalverbraucher nicht mehr relevant. Erstens feiern wir Deutsche in diesem Jahr das Jubiläum 25 Jahre Wiedervereinigung, und zweitens ist VHF Band I und III von der TV-Landkarte eh verschwunden. Dennoch gibt es öffentliches terrestrisches Fernsehen, wenn auch auf höheren Frequenzen (was einen Nachbau bei Verkleinerung der Bauform erleichtern würde).

Nicht zuletzt denken wir an uns TV-Amateure. Da könnte gegebenenfalls so ein – hmm – "Russen-

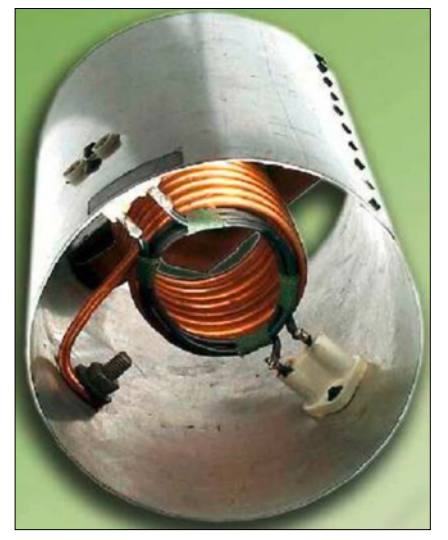

**Die Homepage des Sächsisches Industriemuseum in Chemnitz ziert ein "Russentod", seine Abmessungen 19 cm x 11 cm.**

tod" für ATV im 70-cm-Band mal ganz nützlich sein! (Nur ein anderer Spitzname wäre für das neue Notchfilter zu vergeben.) Allerdings wären, wenn es darauf ankommt, Topfkreis-Filter für Frequenzen im UHF-Bereich angesagter und wegen der relativ kurzen Lambda/4-Innenleiter-Länge auch realisierbar (wie bei unseren Phonie-Relais üblich). Trotzdem sei nun ein Blick auf den historischen "Russentod" gewagt.

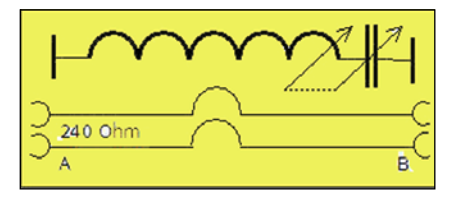

**So könnte es funktioniert haben: Der angekoppelte Saugkreis entzieht die Störfrequenz. Koppelschleife 1,5 Windungen UKW-Flachbandleitung. Saugkreisspule 6,5 Windungen bei 8 mm Rohrdurchmesser.**

Eine gewisse Größe muss das Filter haben. Schließlich bringt Bauvolumen Güte und damit Selektivität! Diese Eigenschaft hat der originale "Russentod" hinlänglich bewiesen. Er war mit seiner messerscharfen Sperreigenschaft (bzw. Ableitung des Störsignals) sehr gut in der Lage, das Störsignal zu unterdrücken und ein noch anschaubares Bild des 6,25 MHz breiten, analogen Restseitenband-AM-TV-Signals zu gewähren. Eine Dämpfung des

ohnehin schwachen Nutzsignals musste ausgeschlossen sein.

Es fiel mir leicht, das martialische Schlagwort zu merken. Zuhause angekommen, suchte ich bei Google sofort nach "Russentod". Ein paar Ansichten und eine Bauskizze gab das Internet her. Nach späterer System-Umstellung von 240-Ohm-Flachbandleitung soll es sogar eine Version für 60-Ohm-Koax gegeben haben, lese ich. Aber ein Schaltbild war nirgends zu entdecken. Ich will mich daher selbst dran versuchen:

Die Flachbandleitung wird über eine Windung (Riesenschleife) von den symmetrischen Zuleitungsbuchsen zu den Ableitungsbuchsen, also zum TV-Apparat, geführt, und das alles innerhalb des Aluminiumtopfes. Dieser ist möglichst nahe an der Antenne montiert. Der Koppelwindung liegt die erste von sechseinhalb Windungen einer mächtigen, separaten Spule direkt parallel. Die Spule sieht nicht nur wie ein Tauchsieder aus, sie war wohl mal einer.

Improvisation war in der Mangelwirtschaft der DDR alles! Am Ende der mächtigen Spule ist eine große Metallplatte angebracht, die mittels einer Schraube in geringem Umfang auf- und abbewegt werden kann. Es sieht so aus, dass damit eine abstimmbare Kapazität geschaffen ist. Allerdings könnte es auch sein, dass die Spule gequetscht wird und somit die Induktivität beeinflusst wird. Oder beides! Masseverbindungen lassen sich aus den veröffentlichten Skizzen nicht ganz eindeutig ablesen.

Mir zwingt sich folgende Theorie auf: Die große Spule mit Topfgehäuse und Metallplatte bilden einen abstimmbaren Serienschwingkreis, der auf der schmalen Sprechfunk-Störfrequenz HF-Energie entzieht.

Ist unter den Lesern vielleicht ein Betroffener, der seinerzeit aus Milchtopf, Milchkanne oder Ofenrohr und Tauchsieder selbst einen "Russentod" hergestellt hat und auch noch Funkamateur ist? Er möge die Sache aufklären. Wir bringen es gern im nächsten Heft.

#### *Erläuterungen für Leser außerhalb Deutschlands:*

*Stasi* = Ministerium für Staatssicherheit der DDR,

*IM* = Inoffizieller, verdeckt arbeitender Mitarbeiter,

*Trabi* = Kosename für den schlichten, ostdeutschen "Volks"wagen mit 595-ccm-Zweitaktmotor, Modellname Trabant.

#### *Links:*

**http://www.berlin-mauer.de/ http://www.the-berlin-wall.com/**

## Winterolympiade Sotschi – TV-technisch

Die deutsche Federführung der Produktion, die in 1080i und Stereoton realisiert wurde, oblag dem ZDF, innerhalb der ARD leitete der BR die Produktion in Russland. Das Credo der Sender lautete: "Die konsequente Nutzung von Synergien im personellen und technischen Bereich, ein gemeinsames Studio, eine intensive Zusammenarbeit bei Organisation und Logistik – das sind die Voraussetzungen für eine umfangreiche und kostenbewusste Olympia-Berichterstattung."

Für den wachsenden Bereich Online-Streaming hatten ARD und ZDF im IBC eine eigene Streaming-Regie integriert. Das wurde notwendig, weil die Sender aus Sotschi

neben dem Hauptprogramm auch vier kommentierte Live-Streams via Internet anboten. Dafür wurde dann jeweils das unveränderte Weltbild der Sportart übernommen, mit deutschem Kommentar ergänzt und über Mainz nach München zum BR übertragen. Vom BR aus wurde das Material dann für die ARD direkt gestreamt.

Von Sotschi führte eine Glasfaserverbindung nach Frankfurt (STM-16 mit 2,5 GB Bandbreite), die über OBS gebucht wurde. Von Frankfurt ging es auf einer ZDF-eigenen Strecke weiter nach Mainz. Vom MTI wurden die Signale, die nur für die ARD benötigt wurden, weiter vom Schaltraum des ZDF nach München geleitet. In der Strecke Sotschi-Frankfurt war zum einen die Haupt-Sendeleitung realisiert, die beide Sender wechselweise nutzten. Für jeden Sender war zudem eine Rückleitung nach Sotschi enthalten. Darüber ließen sich beispielsweise Beiträge nach Sotschi transferieren, die in Deutschland produziert wurden. Auch Live-Schaltungen konnten darüber realisiert werden – quasi verzögerungsfrei wie aus dem deutschen Nachbarstudio. Weiter wurden die Streaming-Signale und noch zusätzliche EDV- und Kommunikationsdaten über diese Leitung übertragen. Das Hauptsendesignal war zusätzlich über Satellit abgesichert.  **www.film-tv-video.de**

*N A C H R I C H T E N* **R E D A K T I O N : K L A U S K R A M E R , D L 4 K C K**

### DGPS-Referenzsignale im 70-cm-Band

Seit kurzer Zeit wird die 70-cm-Eingangsfrequenz des ATV-Relais DB0DAN von einem Störträger blockiert. Wie sich jetzt herausgestellt hat, handelt es sich um ein DGPS-Referenzsignal, das von einer Agrargenossenschaft zur Positionsbestimmung ihrer Landmaschinen

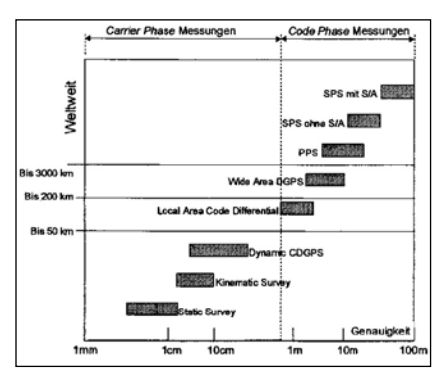

Grafik aus dem Buch "Satelliten**navigation"von Georg Erwin Thaller**

genutzt wird. Allem Anschein nach wollte man hier Geld sparen und hat sich eine eigene Referenzstation installiert. Das Signal ist in 30 km Entfernung noch mit S9 empfangbar. Die Funkstörung wurde vom Sysop des Relais gemeldet und ein BNetzA-Messtrupp war auch schon vor Ort. Ein abschließendes Ergebnis liegt noch nicht vor.

Was ist DGPS (Differentielles GPS)? Um die Genauigkeit der Positionsbestimmung mit GPS zu erhöhen, werden zusätzlich zu den Satellitensignalen noch Korrekturdaten benötigt. Diese reduzieren die Restfehler weiter. Korrekturdaten werden von einer oder mehreren Referenzstationen, die an genau vermessenen Punkten Soll/Ist-Vergleiche durchführen, generiert. Ein DGPS-fähiger GPS-Empfänger, dem diese Daten zugeführt werden, ist dann in der Lage, eine genauere Positionsberechnung durchzuführen.

Im Internet wird eine Vielzahl von entsprechenden DGPS-Geräten angeboten. Je höher die Anforderungen an die Genauigkeit sind, um so näher muss der Referenzsignalsender liegen. Einige Geräte nutzen zur Übertragung sogar das 2,4- GHz-Band. *Rainer, DM2CMB*

## DBØTVohne ATV

Das ehemalige ATV-Relais DB0TV ist nun vollständig von Wuppertal zum neuen Standort nach Ennepetal umgezogen. Da sich der neue Standort für das "klassische" ATV eher weniger eignet, wurden alle genehmigten ATV-Frequenzen an die BNetzA zurückgegeben. Der Schwerpunkt in Ennepetal wird nun vor allem die Beschäftigung mit modernen Video- und Audioübertragungsverfahren über das HAM-NET sein. DB0TV ist dazu über eine 6cm-Richtfunkstrecke mit DB0HAM auf dem Flugplatz in Hagen-Wahl verbunden. Für die lokale Versorgung wurde zudem ein Benutzerzugang auf der Frequenz 5695 MHz mit Hauptstrahlrichtung nach Südwesten hin eingerichtet.

Fast jeden Abend um etwa 22 Uhr sind einige Station bei DB0TV zum "Smalltalk" QRV. Zu dieser Zeit ist daher die Wahrscheinlichkeit am größten, einen QSO-Partner zu finden. Auch tagsüber gibt es vereinzelte Aktivitäten, hier braucht man allerdings ein wenig mehr Geduld und darf nicht sofort aufgeben. Die einfachste Möglichkeit, sich bei DB0TV zu beteiligen, besteht per Sprachkonferenz über das Programm MUMBLE. Zum Betrieb muss dann nur noch eine Verbindung mit dem HAMNET aufgebaut werden, z.B. über einen beliebigen HF-Benutzerzugang oder per VPN-Einwahl über das Internet.

*Frank, DL3DCW*

### DBØQI muss 23-cm-Ausgaben außer Betrieb nehmen

Die Betreiber des Münchner ATV-Relais DB0QI sind von der Bundesnetzagentur aufgefordert worden, die beiden 23-cm-Ausgaben auf 1276 MHz (analog) und 1291 MHz (digital) außer Betrieb zu nehmen. Dieser Forderung sind die Betreiber am 4. März nachgekommen. Das 23-cm-Band ist den Funkamateuren nur auf sekundärer Nutzungsbasis zugewiesen.

Mit diesem Schritt stellt die Behörde den störungsfreien Betrieb des Primärnutzers sicher: Nahe München betreibt das Deutsche Zentrum für Luft und Raumfahrt (DLR) in Oberpfaffenhofen eine Kontrollstation für das Satelliten-Navigationssystem Galileo. Konkret beeinträchtigten die ATV-Ausgaben den E6- Kanal des Navigationssystems auf 1278,5 MHz. Die Eingaben des ATV-Relais und die 10 GHz-Sender sind von dem Schritt nicht betroffen, betonen die Betreiber von DB0QI auf ihrer Webseite db0qi.de . Nach vorherrschendem Kenntnisstand sind andere Relais nicht betroffen. 4.3.2014 **www.darc.de**

#### *update 10.3.2014 von Darko Banko, OE7DBH:*

Auch OE7XLT, der ATV-Umsetzer am Krahberg, hat im 23-cm-Band ein Sendeverbot wegen Galileo erhalten. Vorschlag: auf 70 cm gehen, wo wir noch Primärstatus haben und AM-ATV immer noch erlaubt ist, wieso dann nicht digital mit nur 2 MHz Bandbreite? Das Signal kommt viel weiter und geht "ums Eck" - verteidigt unsere Bänder!

#### *Anmerkung von Andreas, DL1HK, im Schleswig-Holstein-Rundspruch:*

"Dabei gilt es zu bedenken, dass das E6-Band von Galileo den Bereich 1260-1300 MHz umfasst. Das könnte auch zu einem Problem für andere 23-cm-Anwendungen führen, wenn Galileo erst einmal richtig in Betrieb geht, z.B. für irgendwelche Linkstrecken zwischen Relais-Funkstellen."

## Schneekopf-Relais DBØTHA

#### *Herbert, DL4AWK*

Der Schneekopf ist mit 978 m Höhe nach dem Großen Beerberg der zweithöchste Berg des Thüringer Waldes. Er liegt in der Nähe des bekannten Rennsteigs, des ehemaligen Grenzweges auf dem Kamm des Thüringer Waldes. Unmittelbar in seiner Nachbarschaft liegen wunderschöne und streng geschützte Naturgebiete, so z.B. das Gebiet der Schneekopfhochmoore.

Im September 2007 wurde der Grundstein für den neuen Aussichtsturm gelegt, welcher nun endlich die 1000-m-Marke übersprungen hat, warum auch immer. 2009 wurde dann auch die "Gehlberger Hütte" eingeweiht, die nun den Wanderern wieder Unterkunft und Verpflegung anbieten kann.

Der ATV-Knoten bei DBØTHA entstand im Rahmen der Idee eines bundesweiten ATV-Netzes. Leider fielen der Privatisierung vieler Telekom-Standorte eine ganze Reihe von Linkmöglichkeiten zum Opfer. Desweiteren führten Querelen zwischen einzelnen OM oder Gruppen zu weiteren Einschränkungen. Deshalb stellen DBØTHA und DBØTAN

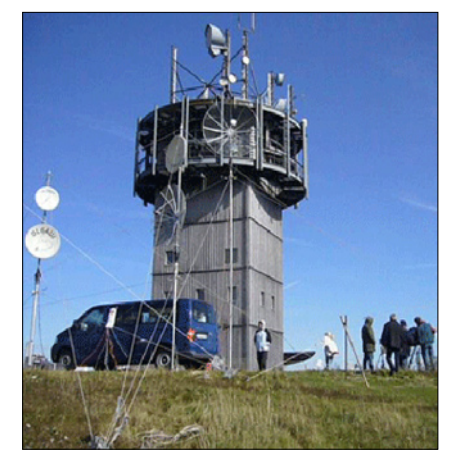

#### **Der Relaisturm auf dem Schneekopf**

im Augenblick das südliche Ende eines bis an die Küsten von Nordund Ostsee reichenden Netzes und stellt der Link zu DBØHEX (Brocken) für die Nutzer von DBØTHA das Tor nach Norden dar. Von dort aus können dann Verbindungen z.B. zu DBØEUF (Elbufer) oder DBØDLH (Hamburg) hergestellt werden.

Da die Anzahl der möglichen Antennen am Standort Schneekopf stark begrenzt wurde, ist die Einrichtung weiterer Links nicht möglich, obwohl die Empfangssituation am Standort das noch erlauben würde. Um die vorhandene Technik optimal nutzen zu können, hat Herbert, DL4AWK, eine umfangreiche Matrixsteuerung installiert, welche es gestattet, dass sich jeder Nutzer

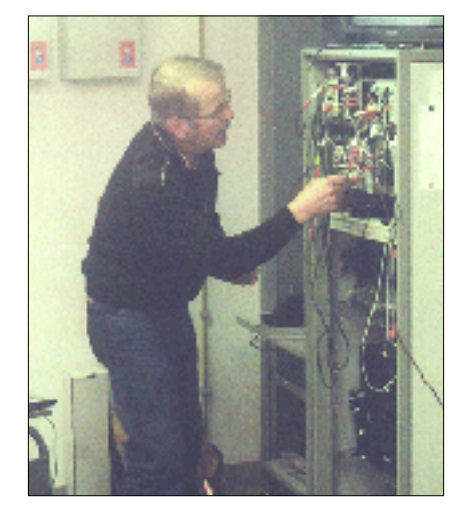

**Herbert, DL4AWK, am Relaisschrank**

seine gewünschte Konfiguration selbst wählen und mittels DTMF-Codes schalten kann.

### Was ist neu beim ATV-Knoten DBØTHA?

- ausbaufähige Schnittstelle analoges - digitales ATV • entspricht der Zusammenschaltung von 6 normalen ATV-Relais mit etwas aufwendigerer Steuerung • A/V-Kreuzschienenverteiler
- 8 auf 6; Eigenbau, 2mal TEA6415
- Zusätzliche A/V-Verteilung
- 16 auf 1 ; Eigenbau je 2mal 4067 + PCF8574
- 9-fach Splitter s/w als Vorschaubild mit ATV-Summen- und Fernsteuerquittungstönen
- modifizierte DTMF-Steuerung Lechner Uni2
- Relaisplatine mit 7 mal PCF8574, 8 mal Lastrelais-Schalter, 6 mal Relais-Taster/Schalter
- OSD-Modul zur Darstellung erkannter DTMF-Töne und Textausgaben der Fernsteuerung
- Fernanzeige von S-Metern, Bat-

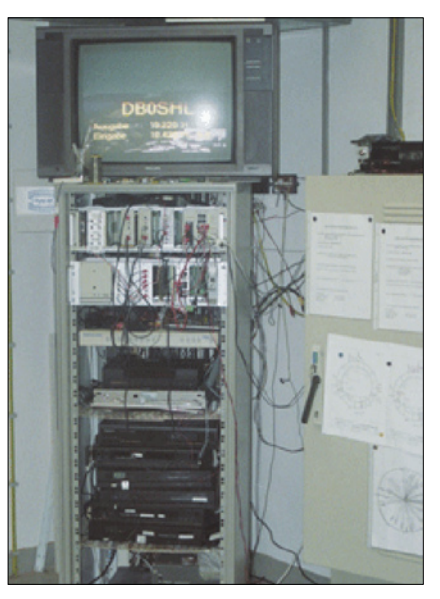

**Das ATV-Relais DBØTHA im Gestell**

teriezustand; Aufschaltung 800-Hz-Messton

- Steuerung durch alle User im ATV-Tonkanal oder über 2 m möglich
- zielgerichteter QSO-Aufbau, d.h. jeder User kann die Belegung der eigenen und der gewünschten Linkstrecke steuern

#### Aktuelle Link-Situation

• DBØTHA - DBØHEX 5,740 / 10,160 GHz - vollduplex, stabil, nach Sonnenaufgang etwas inversionsanfällig, 15-Min.-Wechsel mit Bremen. • DBØTHA - DBØSHL 10,380 / 10,160 GHz - vollduplex, stabil • DBØTHA - DBØTAN Halblink 10,380, Monitoring 10,240 GHz digital DVB-S, duplexfähig durch Tonkanaltrennung und Splitter bei TAN • DBØTHA - DBØTVI nur User-Modus, 2,329 / 10,200 GHz, nur Halbduplexbetrieb, TX muss mit 0-4-Y ein- und mit 0-4-0 ausgeschaltet werden, TX-Zeitschalter max. 15 Min., wird mit jedem 0-4-Y resetet • Zusätzlich Monitoring von DBØKNL und DBØRIE auf A/V-Verteilung 16/1

#### Der User-gesteuerte QSO-Aufbau

Grundsätzlich sollte sich jeder User erst Kanal 8 aufschalten, bevor er Schaltbefehle auf anderen Links ausführt. Er sieht dann das Übersichtsbild 9-fach gesplittet (s/w!), welches z.B. wie folgt aussehen könnte: Beispiel: QSO-Aufbau DG1SUL in

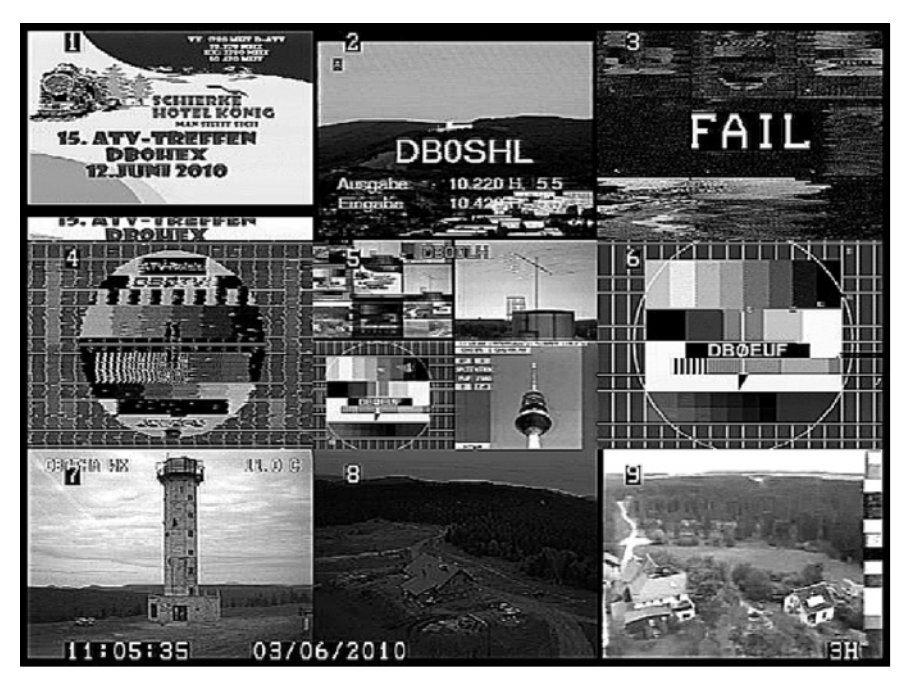

**Foto des 9-fach-Splitters bei DB0THA\_**

Ludwigslust zu DL4AWK in Suhl:

• Harry schaut, ob auf DBØHEX II der Link von DBØTHA aufgeschaltet ist.

• Er schaltet seinen TX ein und gibt

0-1-8 ein (Vorschaubild DBØTHA). • Er sieht, ob DBØSHL frei ist oder dort evtl. ein anderes QSO läuft.

• Er gibt 0-2-6 ein, DBØEUF auf DBØSHL, und sollte ein "did da did" hören, wenn nicht, noch mal

0-2-6.

• Dann schaltet er mit 0-1-2 DBØSHL auf DBØHEX II und kann nach mir rufen.

*Anmerkungen:* User von DBØSHL, DBØTAN und DBØTVI können nur auf 2 m steuern (DTMF-Kollision). User von DBØHEX, DBØEUF und DBØDLH können auch über ATV-Ton steuern.

Extremes Beispiel: Ein SWL, der DBØHEX II empfangen kann, hat die Möglichkeit, via Skype-DBØDLH bei DBØTHA Kanäle zu schalten (keine Angst, es entstehen maximal Spannungsabfälle).

Die genaue Struktur der Bedienungsmöglichkeiten kann auch dem Übersichtsschaltplan von DBØTHA entnommen werden, welcher im Downloadbereich zur Verfügung steht:

**http://www.schneekopfrelais.de/ download.htm**

## Neue Online-ATV-Streams

Wie längst bekannt ist, schaltete Olli, DO1OLI, am 20.3.2014 seinen atv-stream.de-Server ab. Da aber unser Stream weiter im Internet bleiben soll, habe ich einen neuen Server von Joerg, DD1GO, angeboten bekommen. Die neue Adresse ist nun:

#### **http://db0tvi.atv.afu.me:8125/**

Das funktioniert wie gehabt mit VLC und Winamp. *73, DO1ATV Quelle:* **http://www.amateurfunkdb0tvi.de/**

Der Link zum ATV-Stream des digitalen Relais DB0RT in Reutlingen hat sich geändert auf:

#### **http://atvstream.mooo.com:8140/ live.nsv.m3u**

Gibt man diesen im VLC-Player ein, so kann man die Aussendungen des Relais verfolgen. Die Bilder ändern sich und manchmal kann man sogar Live-Bilder aus dem Clublokal in Reutlingen empfangen, z.B. die Kids der Bastelgruppe an jedem 2. Samstag (Termin siehe Homepage P07) beim Elektronik-Basteln. *(aus PR) 73 Hans, DF8TX*

#### *Änderung der Streamadressen*

Viele der auf dieser Webseite aufgeführten Internet-Streamserver wurden bisher von Oliver, DO1OLI betrieben. Nach fast acht Jahren unermüdlichen Einsatz hat Oliver die Aufgabe nun an Jörg, DG0CCO, weitergegeben.

An dieser Stelle ein herzliches Dankeschön an Oliver für den tollen Service und an Jörg für die Bereitschaft, den Betrieb weiter fortzuführen.

Achtung: Aufgrund der Umstellung haben sich nun bei vielen ATV-Relais die Internet-Streamadressen geändert. Dies gilt sowohl für die Zuschauer als auch für die Sysops. Aus "s1.atv-stream.de" wird nun **"atvstream.mooo.com".**

Vielleicht hat das Ganze auch etwas positives. Dazu gehört die Motivation, unsere eigene Infrastruktur wie z.B. das HAMNET weiter auszubauen und zu beleben. Also soweit wie möglich Amateurfunkinhalte

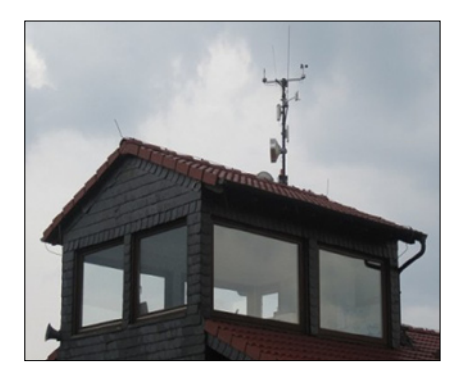

wieder auf Amateurfunkfrequenzen zu bringen! Man wird dafür zwar zunächst nicht völlig ohne Internetverbindungen auskommen, aber der Weg führt zumindest in die richtige Richtung.

Uns stehen dafür schon jetzt eine Menge Möglichkeiten zur Verfügung: Die Übertragungsgeschwindigkeiten im HAMNET stellen mit etwa 40 Mbit/s (netto!) vielerorts schon jetzt jeden normalen DSL-Anschluss weit in den Schatten, auch der Ausbau schreitet stetig voran. Zudem ist die Bündelung von Nachbarfrequenzen inzwischen genehmigungsfähig, so dass bei wichtigen Linkstrecken noch einmal eine sehr deutliche Steigerung möglich ist.

ATV-Streamserver lassen sich problemlos auf einem RaspberryPi realisieren, Techniken wie "Multicast" oder "Relay-on-demand" warten nur darauf, ausprobiert und weiterentwickelt zu werden.

Als Ersatz für die Skype-Eingaben dienen dann **HAMNET**-Eingaben. Damit fällt zudem auch die umständliche "Freischalt"-Prozedur weg. Die **HAMNET**-Eingaben lassen sich meist auch noch sehr viel einfacher am Relais realisieren, teilweise gibt es sogar schon fertige Lösungen. Und vielleicht könnte man dabei dann gleich auch noch das etwas betagte NSV/VP62-Format gegen etwas moderneres wie z.B. H.264 austauschen.

*Frank, DL3DCW* **www.atv-stream.de**

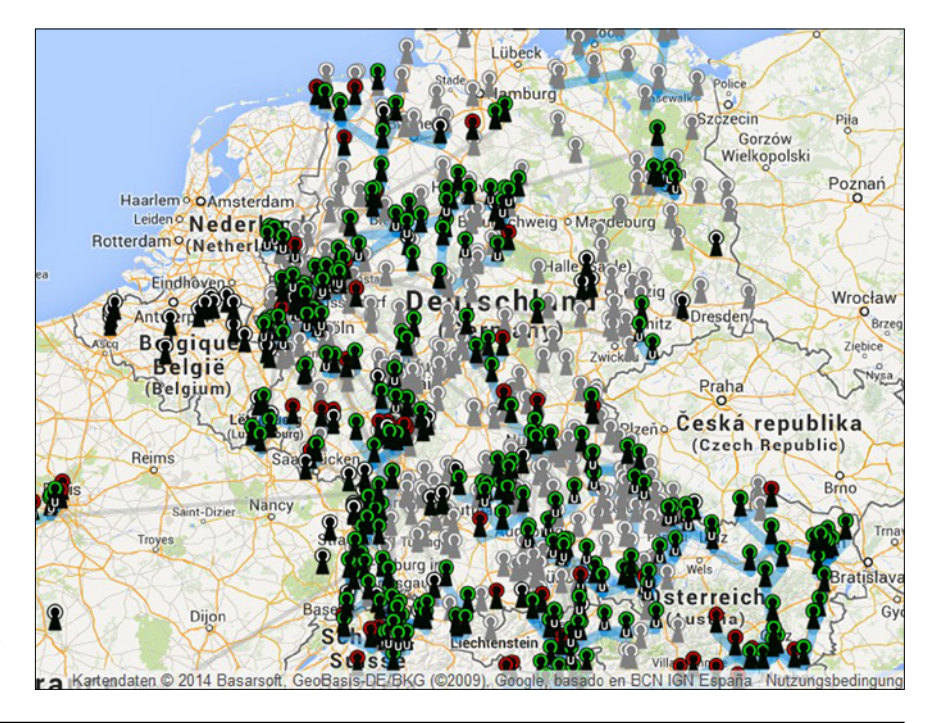

## HamTV-System der ISS

Die Test-Übertragungen des HamTV-Sendesystems von der Internationalen Raumstation (ISS) auf 2,422 GHz wurden am 8. und

2,395 GHz über die ARISS 43-Antenne mit Symbolrate 1,3 Ms/s. Bei einem ersten Versuch, drei in der ISS-"Bodenspur" hintereinander

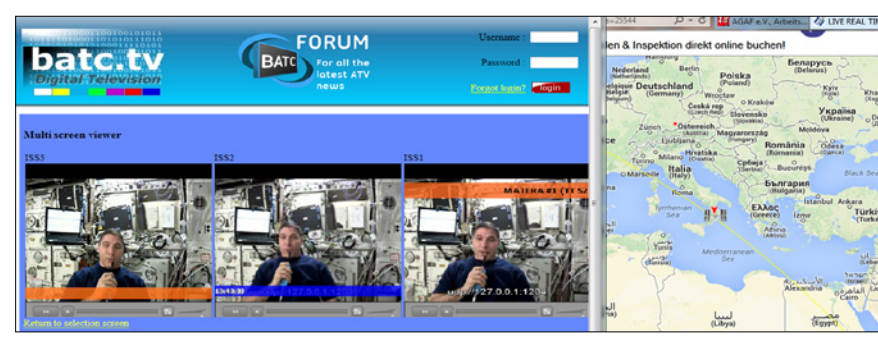

9.3. erfolgreich empfangen und über das Video-Portal des British Amateur Television Club (BATC) ins Internet gestreamt. Das Youtube-Video des Livestreams zeigt NASA-Astronaut Mike Hopkins im Columbus-Modul der ISS: **www.youtube. com/watch?feature=player\_** embedded&v=Xkodq\_2TshI

ARISS-Vorsitzende Gaston Bertels, ON4WF, bemerkte: "Der HamTV-Sender ist das Ergebnis von mehr als zehn Jahren harter Arbeit engagierter Freiwilliger für einen Amateurfunk-TV-Sender auf der ISS". Bevor der DATV-Sender endgültig in Betrieb geht, sind noch abschließende Tests im April geplant. Bis dahin sendete HamTV zunächst ein Schwarzbild als Test-Signal auf liegende Empfangsstationen als Signalkette gleichzeitig auf einen Bildschirm zu streamen (wie bei den ARISS-Schulkontakten vorgesehen), arbeiteten am 20.3. F6DZP, IK1SLD und die Kayser-Bodenstation erfolgreich zusammen.

Ab 23.3. wechselte die HamVideo-Symbolrate auf 2,0 Ms/s, und beim zweiten Signalketten-Test am 25.3. erreichte F6DZP in Poitiers bei max. 66 Grad Elevation 21 dB MER, ähnlich wie Kayser Italia in Livorno am geografischen Ende der Übertragungskette. Nach knapp 8 Minuten Gesamtzeit brach dort der Empfang ab, eine Videoaufnahme der drei parallel sichtbaren Tutioune-Anzeigen mit MER, Constellation usw. und des ISS-Bahnverlaufs findet man unter

**http://vivadatv.org/images/ HamTV\_25\_03\_2014\_5h56.html**

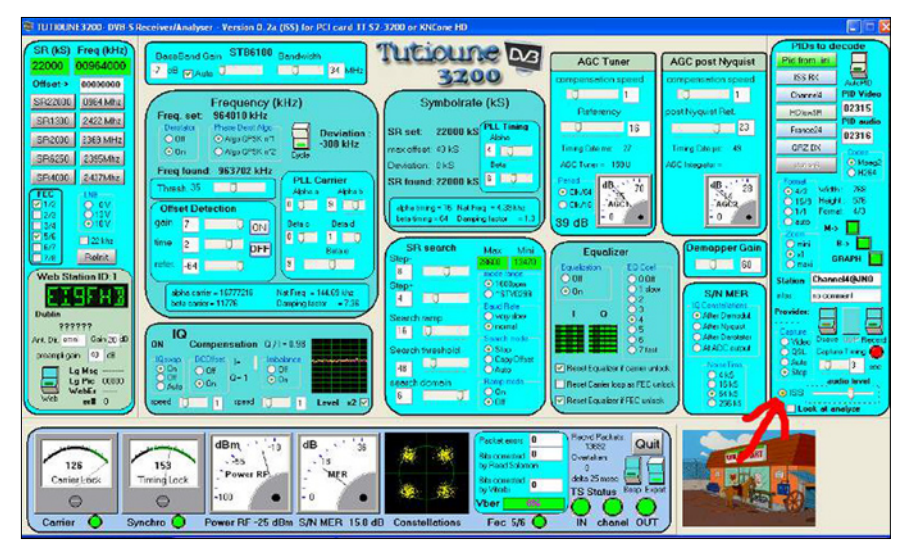

**Tutioune-Bildschirm mit rotem Pfeil zum neuen ISS-TS-Reparaturknopf**

### PA3BYA gewinnt mit sendender SSTV-Kamera Zeitungs-Wettbewerb

Gerrit Polder, PA3BYA, hat den Raspberry-Pi-Contest des britischen Make-Magazins gewonnen. Mit seiner "Slow Scan Television"-Kamera – Funkamateure kennen das genutzte Verfahren als SSTV – stach sein Projekt aus den insgesamt 40 heraus. Er nutzte die für den Kleinder Sprache Python verfügt sogar über eine Bewegungserkennung. "Damit könnte der Rechner als Sicherheitskamera eingesetzt werden", fasst eine Meldung auf dem britischen Nachrichtenportal Southgate zusammen. Interessenten, die mit Hilfe ihres RaspberryPi eben-

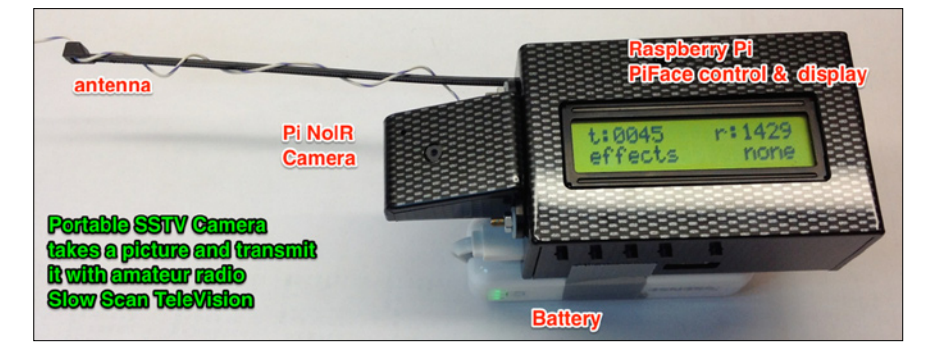

computer erhältliche Kamera, um mit ihr zunächst Bilder aufzunehmen und um diese mit Hilfe des rechnereigenen Taktoszillators auf 144,5 MHz per SSTV auszusenden. Da der Rechner die HF durch Software selbst generieren kann, ist außer einem Filter und evtl. einer kleinen Verstärkerstufe keine weitere Beschaltung nötig. Die HF lässt sich an der GPIO-Schnittstelle direkt abgreifen. Das eingesetzte Skript in

falls SSTV-Signale senden wollen, finden auf GitHub Links mit weiteren Informationen **(https://github. com/AgriVision/pisstv).** Dass der RaspberryPi in der Amateurfunkgemeinde auf hohes Interesse stößt, bewies ein Vortrag auf der Amateurfunktagung München, den der Referent (DH5FFL) gleich zwei Mal halten musste, da der Saal das erste Mal überfüllt war.

**www.darc.de**

### Sprechfunk-Relais-Info

*Zitat aus einer VFDB-E-Mail:* "2013 wurde durch den IARU-Vertreter Deutschlands folgende Verschärfung der bis dato "Alternative" CTCSS zu einer "Vorzugs-Methode" hochgestuft. Der Wechsel zu CTCSS wurde von "shall be encouraged" (2011) zu "is strongly encouraged" (2013) verändert. Die Verwendung von CTCSS ist von einer "Alternative" (2011) zur "Vorzugs-Methode" (2013) hochgestuft worden."

*Zitatende.* Aktuell 20. März 2014, 01:02 Uhr: Hier das vorläufige Abstimmungs-Ergebnis zum IARU-Antrag von DL1ESK (gegen CTCSS-Zwang und Doppelbelegung einer QRG mit Digivoice- und FM-Relais):

177 gültige Stimmen von Relaisbetreibern (bei 460 Angeschriebenen), 173 Ja-Stimmen, die den IARU-Antrag von DL1ESK unterstützen, 4 Nein-Stimmen

Der DARC-Vorstand wird zeitnah über dieses klare Votum informiert. Weitere Details folgen im kommenden VDFB-Rundspruch. *VUS-Team Quelle:* **www.vfdb.org**

Erstaunlicherweise wurde der Antrag den regionalen DARC-VUS-Referenten zur Diskussion oder Abstimmung seitens des DARC übersandt. Eine Methode, die sonst bei bisherigen Anträgen des DARC an die IARU nicht üblich war. Der DARC will bei der IARU jetzt nicht schon wieder einen Antrag stellen. Der neue UKW-Referent Jann Traschewski, DG8NGN, hat inzwischen durchblicken lassen, dass der Antrag nicht gestellt werden wird.

*Quelle:* **Funktelegramm 4/2014**

### RTA-Sitzung am 16.Februar 2014

Am 16.02.2014 fand die turnusmäßige RTA-(Runder Tisch Amateurfunk)Sitzung in Baunatal statt.

Der VFDB e.V. war mit zwei Anträgen zur Entkoppelung von Digital- und Analog-Relais vertreten und fand, nach langer und teils heftiger Diskussion, eine Mehrheit für seine beiden Anträge. Unter dem letzten Tagesordnungspunkt "Aussprache" wurden auf Initiative des Vorsitzenden des RTA die 19 Zukunft-Punkte des VFDB e.V. an den RTA vorgestellt. Ein Punkt dieser Vorschlagsliste wurde recht kontrovers diskutiert:

"Sofern ein Bedarf an einer Prüfung zum Nachweis von CW-Kenntnissen erkennbar ist, kann die CW-Prüfung auch durch von der BNetzA berufene Funkamateure wahrgenommen werden (AfuV §6). Die Prüfungs-Koordination sowie Beurkundung erfolgt weiter durch die BNetzA. Die CW-Prüfung kann auch außerhalb der Räumlichkeiten der BNetzA durchgeführt werden. Die Prüfungsergebnisse sind vom Prüfer zu protokollieren. Die Beurkundung durch die BNetzA erfolgt aufgrund des Protokolls."

Hier vertrat der Mitgliederstärkste Verband die Position, dass diese Aufgabe durch die Verbände zu geschehen habe. Schade, dass so eine verbandsunabhängige Lösung (im Sinne aller Funkamateure) somit keine Mehrheit finden wird.

*Martin Kentrat, DL2JMK, RTA-Vertreter des VFDB e.V.*

*Quelle:* **http://www.vfdb.org/ html/rundspruch/rundspruch-2014-03.pdf**

## Glövzin 2014: »Volles Programm!«

**In diesem Jahr: Norddeutsches ATV-Treffen und Jahreshauptversammlung der AGAF** 

Für viele Funkamateure und Freunde der Betriebsart ATV gehört diese Veranstaltung Anfang Mai in Glövzin inzwischen zum festen Termin-Bestand.

Ein Blick auf das Programm (auf der nächsten Seite) verrät eine informative Veranstaltung mit interessanten, aktuellen Themen. Der Programm-Ablauf ist diesmal lockerer gestaltet, dadurch ist etwas Zeit für "Small talk and more" eingeplant.

Nach dem Referat "RaspberryPi für ATV-Anwendungen" am Nachmittag findet dann die Jahreshauptversammlung der AGAF statt. Die Tagesordnung ist aus dem Programm-Blatt auf der nächsten Seite zu ersehen.

Wenn es auch nicht aus dem Programm direkt ersichtlich ist, so gibt

Informationen zum **NORDDEUTSCHEN ATV-TREFFEN** findet man im Internet unter **www.DJ9XF.de**

es zeitgleich am Vormittag ein Alternativ-Programm für die mitreisenden XYLs, das wieder von Marita (XYL von DJ9XF) organisiert wird.

Auch in diesem Jahr ist der Freitag (9. Mai) der »Aufbautag«, an dem bereits die ersten Gäste anreisen und in Glövzin übernachten. Für die Wohnmobile steht wieder der

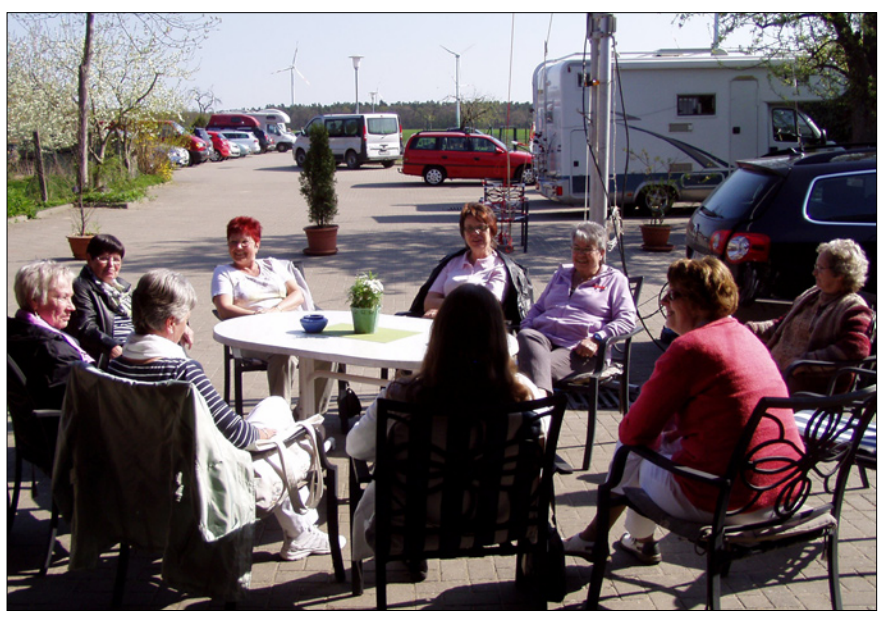

**So war es im letzten Jahr: Nach einem langen Winter war es dann doch endlich Frühling geworden: unsere XYLs genießen auf Dahses Hof die Sonne.**

eigene Parkplatz hinter dem Tagungsgebäude zur Verfügung. Hier werden dann der fast fünfzehn Meter hohe Mast und die Antennen für den Zugang zum digitalen ATV-Relais DBØEUF aufgebaut.

In den vergangenen Jahren hatten etliche Gäste des ATV-Treffens, die das gesamte Wochenende in Glövzin verbracht und auch das "gemütliche Beisammensein" am Sonnabend mit eingeplant hatten, in Dahses Hotel übernachtet.

**Zimmer-Reservierungen** unbedingt bei Familie Dahse **direkt** vornehmen! Hier der Link zu Dahses Erbhof: **http://www.dahses-erbhof.de/**

Für alle, die schon sehr früh auf den Beinen sind und sich noch einmal stärken wollen, hat das Frühstücks-Büfett vor dem Tagungsraum schon ab 8.00 Uhr geöffnet.

Das norddeutsche ATV-Treffen beginnt in diesem Jahr bereits um 9.30 Uhr mit dem Programm-Punkt "Come together", um sich ein wenig kennenzulernen. Die offizielle Eröffnung der ATV-Tagung ist aber erst um 10 Uhr mit der Begrüßung und allgemeinen Informationen zum Programm-Ablauf.

Also dann – auf Wiedersehen bei Dahses und eine gute Fahrt nach Glövzin wünscht *Rolf - DJ9XF*

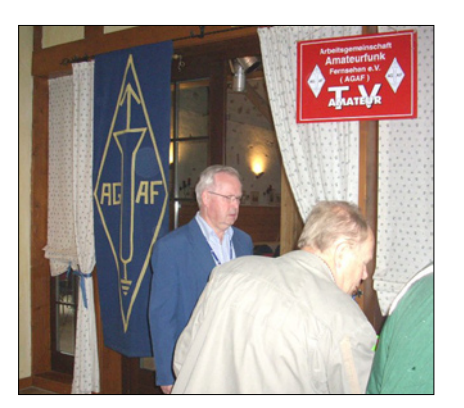

**Unübersehbar: Beim Norddeutschen ATV-Treffen stets dabei: die AGAF**

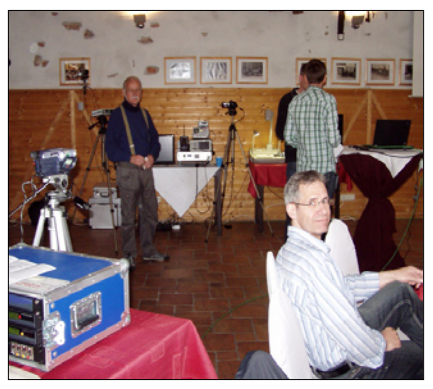

**Kleine verdiente Verschnauf-Pause bis zum nächsten Referat: DO6UJ**

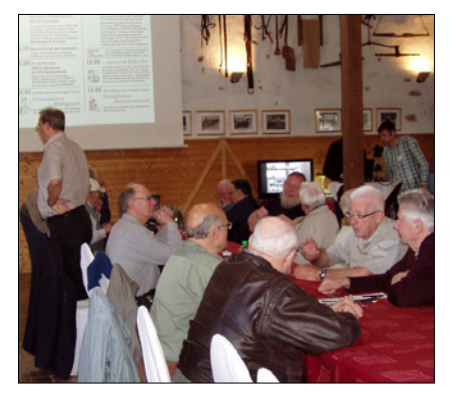

**Im ATV-Vortrags-Raum: Angeregte Diskussion unter den Teilnehmern**

# PROGRAM

*Änderungen aus aktuellem Anlass vorbehalten!* 

## *Ein herzliches Willkommen!*

Eine lang geübte Tradition der AGAF ist es, die Jahreshaupversammlung bzw. die ATV-Tagung an Orten mit bekannt hoher ATV-Aktivität zu veranstalten.

Das hat in diesem Jahr nach vielfältigen Anregungen dazu geführt, diese (nach Lenzen und Wehningen) wieder mal mit dem Norddeutschen ATV-Treffen in Glövzin zusammenzulegen.

Zu diesem Anlass begrüße ich alle ATV-Interessierten und Mitglieder der AGAF ganz herzlich und wünsche dem Treffen viel Erfolg und gute Anregungen.

> *Vy 73 de Heinz, DC6MR* Vorsitzender der AGAF

*Die Teilnahme an dieser Veranstaltung ist grundsätzlich kostenlos – dennoch freuen wir uns sehr über eine Spende zum Betrieb unserer ATV-Relais. – Dafür herzlichen Dank!* Samstag, 10.Mai 2014, Dahses Erbhof in 19357 Glövzin – direkt an der B5

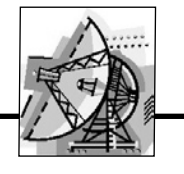

9.30 »Come together« *bis zumTagungsbeginn*

## 10.00 Eröffnung der ATV-Tagung 2014 Der Raspberry Pi

*durch Andy Arns – Anschließend einige aktuelle Informationen zum Ablauf der Veranstaltung und des XYL-Programms*

## Neues vom HAMNET *Jens, DH6BB, Wiesmoor* 10.15

Das High-Speed Amateurradio Multimedia Network (kurz HAMNET) wächst rasant. Neben einer kurzen Einführung über die eingesetzte Technik sollen anhand von Beispielen bereits existierende Anwendungen gezeigt und Anregungen für neuere Entwicklungen gegeben werden.

## 11.15 *30 Minuten Pause für »Small Talk and more«*

11.45 *Roberto, DGØVE, Brauna:*

## PLL-ATV-Sender mit Basisband-Eingang

für Frequenzen von 1 bis 24GHz; mit der Basisband-Aufbereitung (1xPLL-Ton) nach DL1MFK.

12.45 *Und das haben wir uns redlich verdient:*

## *Gemeinsames Mittagessen*

im rustikalen Restaurant »Der Kuhstall«. Die Mittagspause endet gegen 13.50 Uhr.

14.00 *Jörg, DF3EI, Wilhelmshaven / Berlin:*

## und sein Einsatz im ATV-Betrieb

Ein Bericht über die vielfältigen Einsatzmöglichkeiten des RPi für die Steuerung, das Streaming und die (Test-) Bild-Erzeugung in einer ATV-Station anhand des neuen DVB-T-Relais DBØBC

## 15.30 Jahreshauptversammlung der AGAF

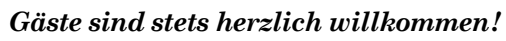

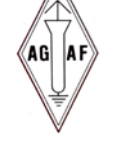

Eröffnung und Begrüßung Wahl des Protokollführers Genehmigung des Protokolls von 2013 Berichte der Referenten Bericht des Vorstandes Bericht der Kassenprüfer Entlastung des Vorstandes Anträge an die Versammlung Verschiedenes TV-AMATEUR elektronisch Stand der DATV-Versuchssendungen

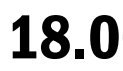

18.00 *Zum Ausklang unserer heutigen Tagung:*

## *Gemütliches Beisammensein*

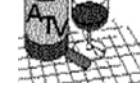

im beheizten Kaminzimmer gleich neben dem Tagungsraum.

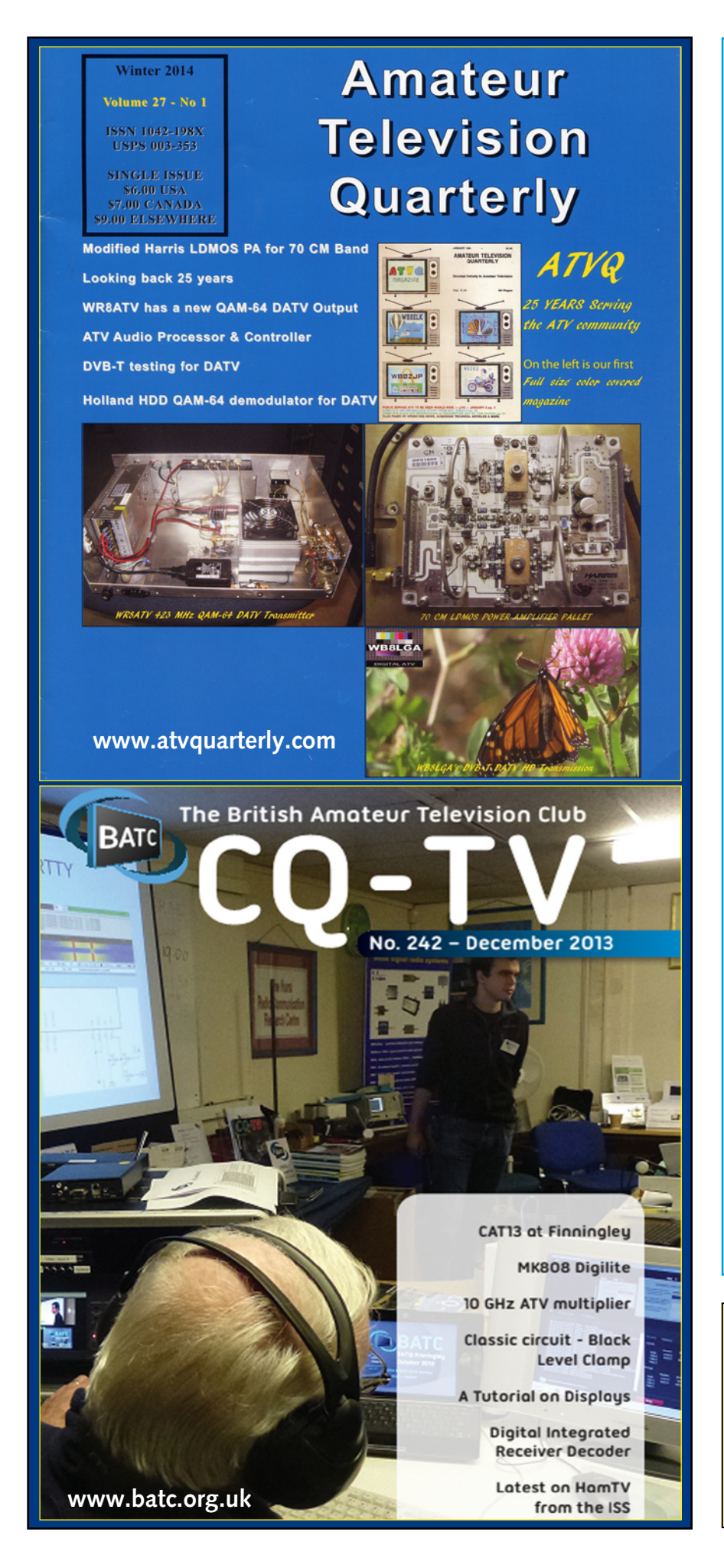

## *Aktuelle Spalte*

Wenn Sie dieses lesen kön nen, haben Sie es geschafft, das Heft von der Dropbox her unterzuladen. Und sicher haben Sie dabei festgestellt, dass diese Datei etwas kleiner als gewohnt ausfällt – aus einfachem Grund: Das ATV-AMATEUR-Heft 172 erscheint diesmal mit verringer tem Seitenumfang. – Warum?

Als ich durch meine Krankheit ausfiel, hat Rolf, DJ9XF, spontan wesentliche Arbeiten für das Er stellen der Hefte übernommen. Leider gibt es aber im Moment einen "Produktions-Engpass". Damit aber dieses Heft dennoch fristgerecht erscheinen kann, haben wir die Anzahl der Seiten ein wenig reduziert.

Einen herzlichen Dank an die Autoren, die für dieses Heft Bei träge geliefert und an alle, die bei der Herstellung des vorliegenden Heftes mitgewirkt haben.

Auf der AGAF-Jahreshauptver sammlung, die dieses Jahr nach langer Zeit mal wieder auf dem Norddeutschen ATV-Treffen ab gehalten wird, hoffen wir, neue Mitarbeiter für die Aufgaben der AGAF gewinnen zu können.

Es sind z.B. das Sammeln und Führen noch vieler ausstehender E-Mail-Adressen, aber auch das Aufbereiten von TV-AMATEUR-Beiträgen z.B. im Word-Format.

Diese einzelnen Word-Dokumente sollten in PDF-Dateien umgewandelt und dann zu einem Heft für die elektronische Ausgabe zusammengefasst werden.

Ich bitte, diesen Gedanken bei der AGAF-JHV zu diskutieren.

*Vy 73, Heinz, DC6MR*

#### **INSERENTEN-VERZEICHNIS**

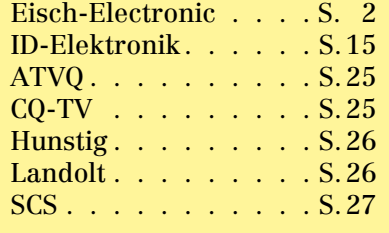

## OM Hans-Joachim Stasch, DJ9JA (sk)

Das HAM RADIO-Team der AGAF wusste schon lange, dass es mit der Gesundheit von Joe nicht zum Besten stand - trotzdem waren wir geschockt, als die Meldung durch-

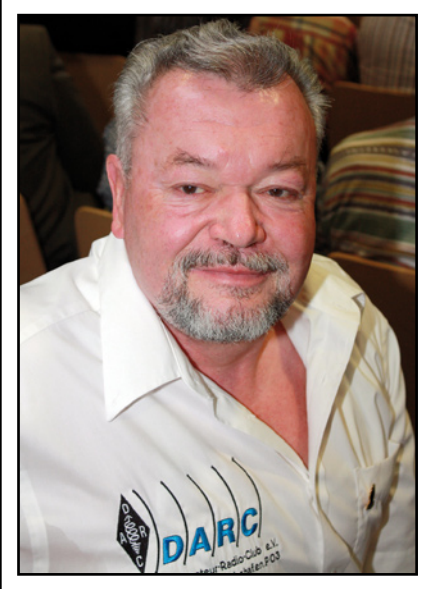

**Hans-Joachim Stasch, DJ9JA †**

kam , dass unser Freund Joe am 22. Februar 2014 im Alter von 70 Jahren verstorben ist.

DJ9JA war ein begeisterter Funkamateur und Träger der Goldenen Ehrennadel des DARC, ein Zeichen der Dankbarkeit und Anerkennung für seinen langjährigen unermüdlichen Einsatz zum Wohl der Amateurfunkgemeinschaft.

Insbesondere hat er sich um das gute Gelingen der HAM RADIO u.a. durch Antennenbauten für verschiedene Gruppen auf dem Hallendach verdient gemacht. Seit über einem Jahrzehnt hat Joe mit seinen Helfern vom DARC-OV Friedrichshafen (P03) in regelmäßiger Zuverlässigkeit und Perfektion eine Woche vor der Messe unsere Antennen für 23 cm und 2 m auf dem Hallendach in Richtung Pfänder/OE installiert und Kabel zum Stand der AGAF verlegt. Das war ein sehr wesentlicher Beitrag zum Gelingen der jährlichen DATV-Vorführungen der AGAF in Friedrichshafen. Wir waren Joe über all die Jahre freundschaftlich verbunden, was bei seiner selbstlos zupackenden und freundlich optimistischen Wesensart nicht verwunderlich ist.

Noch Anfang Februar hatte er in einem Telefongespräch mit Uwe, DJ8DW, die Befürchtung geäußert, dass er es möglicherweise nicht mehr bis zur nächsten HAM RA-DIO schaffen würde, er habe aber schon die Nachfolge für den Antennenbau geregelt.

Mit OM Hans-Joachim Stasch, DJ9JA, hat die Gemeinschaft der Funkamateure ein verdientes Mitglied verloren und die AGAF trauert um einen guten Freund und Helfer, dem wir ein ehrendes Andenken bewahren werden.

Wir wünschen seiner Familie alle Kraft, um im Laufe der Zeit über den herben Verlust hinwegzukommen.

 **Der Vorstand der AGAF e.V.**

**Raspberry Pi · 512-MB-RAM 38,95 P S K 3 1 · W S J T · S S T V · R T T Y · W S P R SoundCard-Interface mit Software-CD PTT-Anschluss, galvanisch getrennt dafür Adapter-Kabel für ICOM, Kenwood, Yaesu 14,95 USB-CAT Interface für alle ICOM CI-V USB-CAT f. Yaesu FT-100/450/736/747/757GXII/767/817/ 840/847/857/890/897/900/920/980/950/990/1000/2000/ FTDX 5000 / 9000 19,95 USB-CAT KENWOOD TS-50/TS-60/480/570/870/2000 a.A. APRS für Kenwood TH-D7 / TMD 710 GPS-Empfänger + Kabelsatz f. Zigarettenanzünder 99,95 APRS-Komplettpaket: GPS + LC-Trak + Gehäuse 149,– GPS-Empfänger seriell mit Sirf III Chipsatz ab 49,– ANTENNEN von Konni, Flexayagi und Hari am Lager! ECHOLINK-Interface mit DTMF-Decoder 98,– Wir liefern auch alle gängigen Funkgeräte ! 63477 Maintal · Robert-Bosch-Str.14 · Tel. 06181- 4 52 93 Ladenöffnungszeit: Mo–Fr: 9–17, Sa: 10–13 · www.Landolt.de**

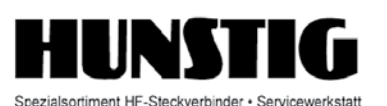

#### Steckverbinder

Jetzt im Internet: Montageanleitungen, Fotos versandkostenfreie Bestellung www.hunstig.com Mail: stecker@hunstig.com

### *I M P R E S S U M*

#### TV-AMATEUR www.agaf.de

**Herausgeber: Arbeitsgemeinschaft Amateurfunk-Fernsehen e.V. (AGAF) – Gegründet 1968**

#### **Präsident:**  Prof. Dr.-Ing. habil. Uwe E. Kraus, DJ8DW E-Mail: krausue@uni-wuppertal.de

- **1. Vorsitzender:** Heinz Venhaus, DC6MR Straße nach Neuruppin 3, 16818 Katerbow Telefon (033924) 79909 Fax (33924) 79 59 59 oder (0322) 237 441 30 Mobil (0173) 29 00 413 E-Mail: DC6MR@t-online.de
- **2. Vorsitzender:**  Rainer Müller, DM2CMB E-Mail: dm2cmb@t-online.de
- **Geschäftsführer:** Karl-Heinz Pruski AGAF-Geschäftsstelle Berghofer Str. 201, 44269 Dortmund, Tel. (0231) 48991, Anrufbeantw. z.Z. NB

**Redaktionsteam:**

- Leitung: Heinz Venhaus, DC6MR Stellvertreter: Klaus Kramer, DL4KCK Redaktionsassistenz: Klaus Welter und Astrid Kailuweit-Venhaus
- **Literaturspiegel:** Dipl.-Ing Wolfram Althaus, DO1WAS
- **ATVQ und CQ-TV und Internet-Seiten:** Klaus Kramer, DL4KCK Alarichstraße 56, 50679 Köln, Telelefon / Fax (02 21) 81 49 46 E-Mail: DL4KCK@t-online.de
- **ATV-Konteste:** Peter Frank, DO1NPF Postfach 11 19, 90515 Altdorf E-Mail: do1npf@darc.de
- **ATV-Diplome:** Georg Böttinger, DH8YAL Buddestraße 60, 45896 Gelsenkirchen **AGAF-Videothek:**
- Wolfgang Rönn, DG3KCR Kolpingstraße 37, 53773 Hennef E-Mail: Wolfgang.Roenn@t-mobile.de

**ATV-Relais-Liste:** Jens Schoon, DH6BB E-Mail: dh6bb@darc.de

- **SSTV, FAX, RTTY:** Klaus Kramer, DL4KCK
- **Auslandskorrespondenten:** Schweiz (franz.): Noël Hunkeler, HB9CKN; Schweiz (deutsch): Urs Keller, HB9DIO; Canada: Günter Neugebauer, VE7CLD; Australien: Fritz Becker, VK4BDQ; Niederlande: Paul Veldkamp, PAØSON; Frankreich: Marc Chamley, F3YX; Tschechische Republik: Jiri Vorel, OK1MO; Östereich: Max Meisriemler, OE5MLL; Slovenien: Mijo Kovacevic, S51KQ; Italien: Dr. Ing. Franco Segna, IW3HQW; Portugal: Antonio Filipe Silva Ferreira, CT1DDW; Belgien: Willy Willems, ON1WW
- **Anzeigenverwaltung:** AGAF e.V. Geschäftsstelle
- **Anzeigenleitung:** Karl-Heinz Pruski

**Verlag:** P&R Verlag

- **Redaktionsanschrift:** AGAF (Heinz Venhaus) Postfach: 1151, 16801 Neuruppin E-Mail: DC6MR@t-online.de
- **Seiten-Produktion & Gestaltung:** Astrid Kailuweit-Venhaus, 16818 Katerbow Rolf Rehm, DJ9XF, 16928 Pritzwalk
- **Redaktions- und Anzeigenschluss:** Zum 28. Februar, Mai, August, November

**Erscheinungsweise: 4 mal im Jahr** jeweils März, Juni, September, Dezember

# **Neu: PACTOR 4 SICHERE KOMMUNIKATION VON JEDEM PUNKT DER ERDE**

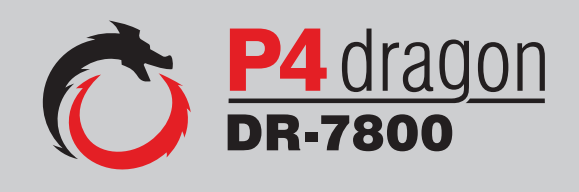

Unser neu entwickeltes digitales Übertragungsverfahren **PACTOR 4** ermöglicht mit seiner noch höheren Durchsatzrate bei gleichzeitig herausragender Adaptivität, Robustheit und Zuverlässigkeit auch sicherheitsrelevante Anwendungen über Kurzwelle.

**P4dragon** steht für ausgeklügelte nachrichtentechnische Algorithmen und hohe Rechenleistung in HF-Modems der 4. Generation.

Selbstverständlich ist **PACTOR 4** kompatibel zu den etablierten PACTOR-Leveln 1 bis 3.

Informationen zum neuen **P4dragon** DR-7800 finden Sie unter www.p4dragon.com

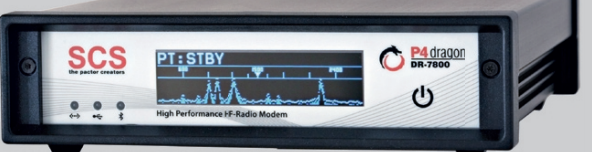

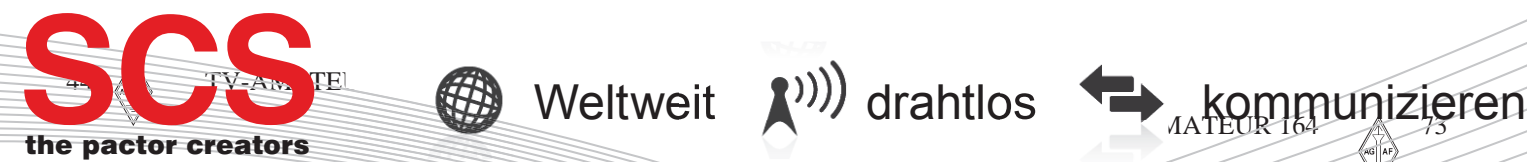

**SCS** Special Communications Systems GmbH & Co. KG Röntgenstraße 36 63454 Hanau, Deutschland